# Generating Rocket/BOOM SoCs with Rocket Chip

Howard Mao, Jerry Zhao

UC Berkeley Architecture Research

Hot Chips 2019

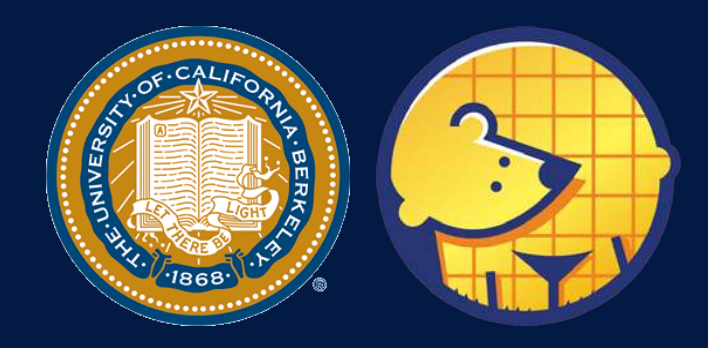

**Berkeley<br>Architecture** Research

## What is Rocket Chip?

- A highly parameterizable SoC generator
	- Replace default Rocket core w/ your own core
	- Add your own coprocessor
	- Add your own SoC IP to uncore
- A library of reusable SoC components
	- Memory protocol converters
	- Arbiters and Crossbar generators
	- Clock-crossings and asynchronous queues
- The largest open-source Chisel codebase
	- Scala allows advanced generator features
- Developed at Berkeley, now maintained by many
	- SiFive, ChipsAlliance, Berkeley

#### Generating Varied SoCs

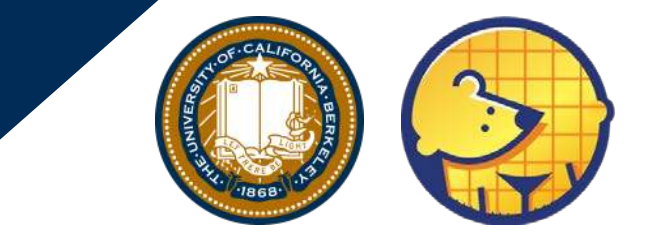

#### In industry: **SiFive Freedom E310** In academia: **UCB Hurricane-1**

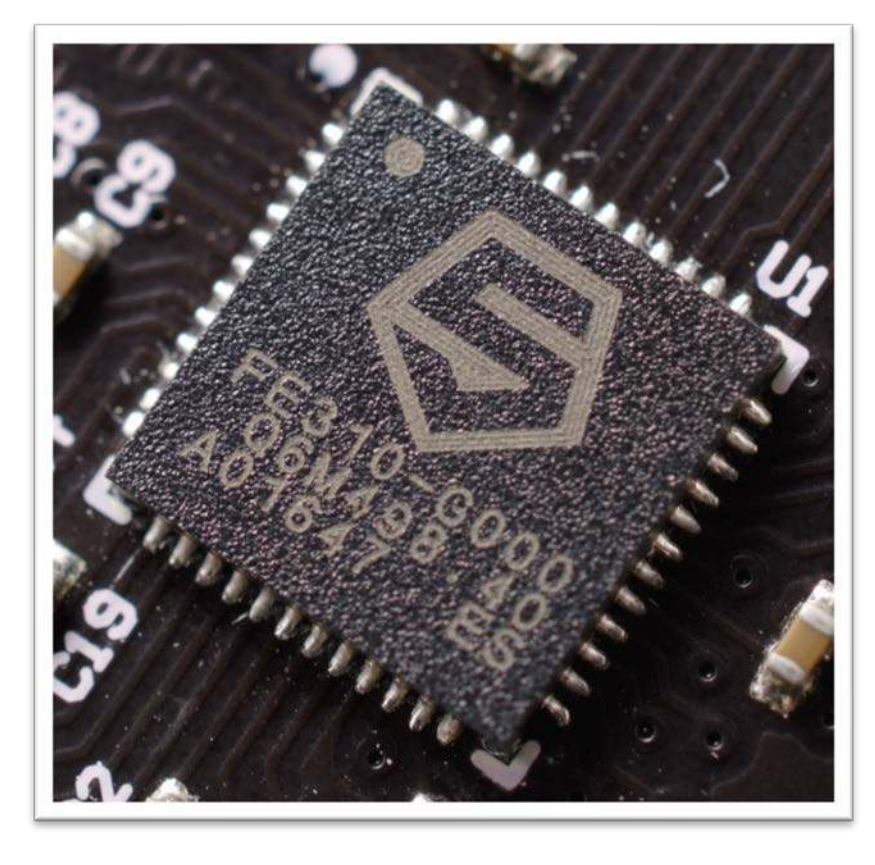

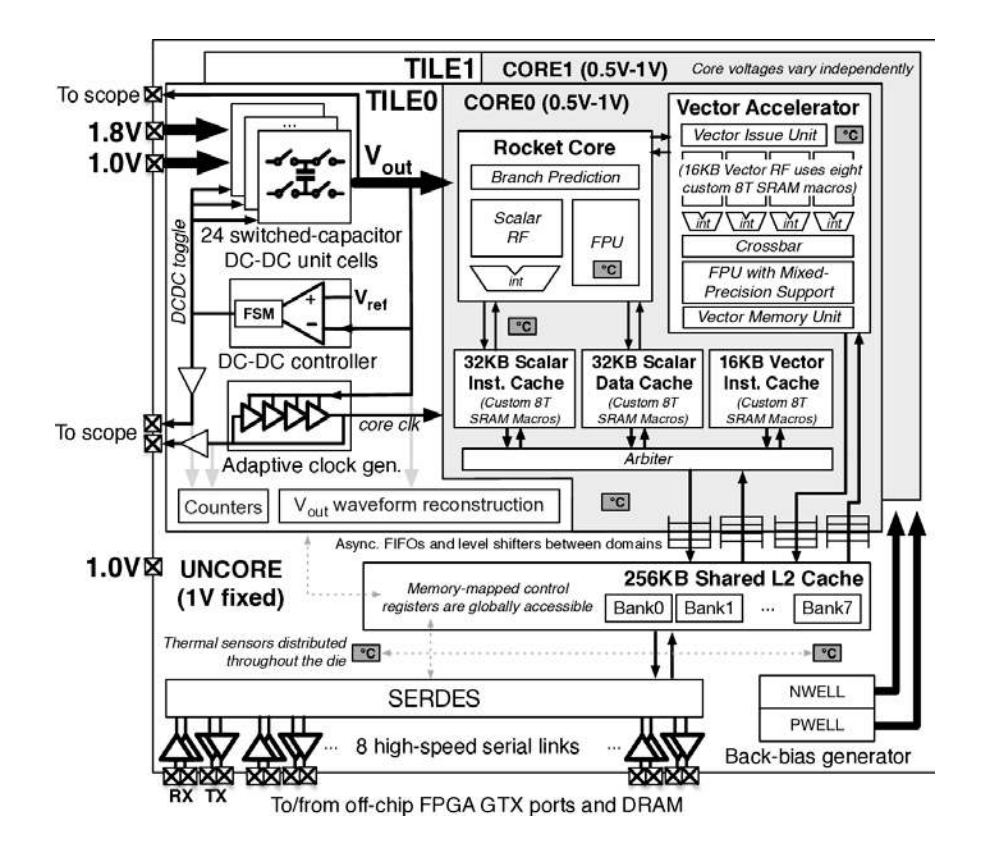

#### Used in Many Tapeouts

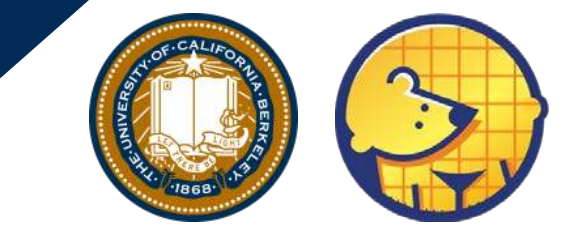

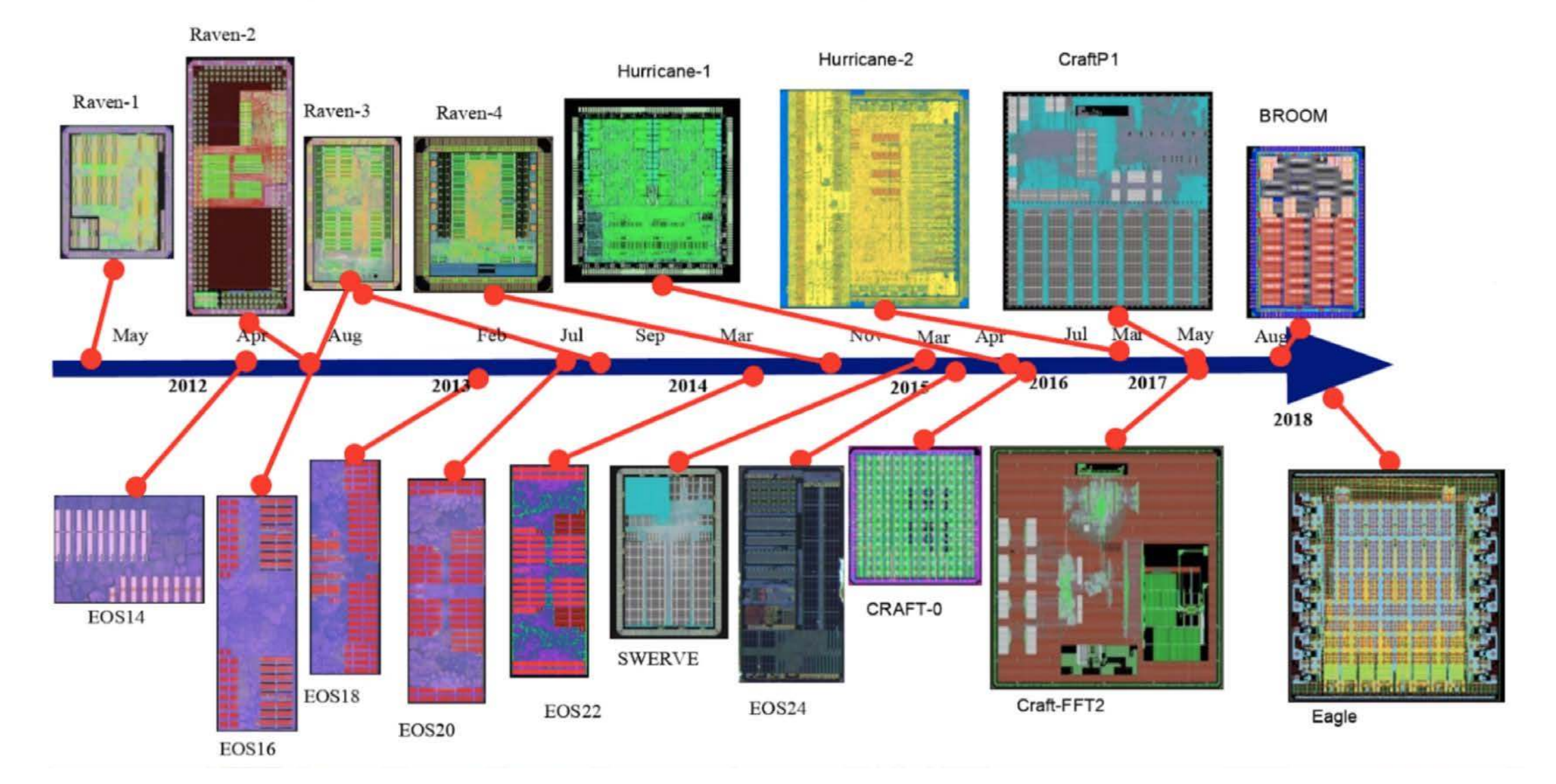

#### Built with Chisel

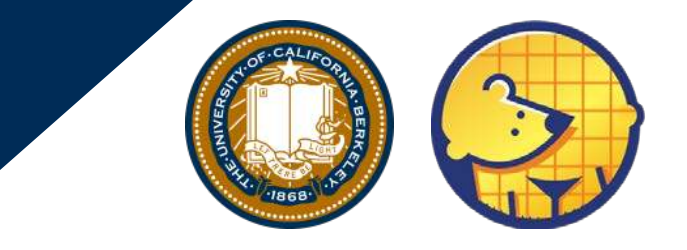

- Chisel is a hardware construction DSL built on top of Scala
- Allows description of RTL in a more programmable way
	- Utilize OOP/Functional programming paradigms
	- NOT Scala-to-Gates / HLS in Scala
- Use Scala features to build complex parameterized generators

```
class TreeAdderPipeline(n: Int) extends Module {
val io = IO(new Bundle { }val in = Input(Vec(n, UInt(32.W)))
  val out = Output(UInt(32.W))})
val nStages = log2Ceil(n)val stages = Seq.tabulate(nStages) { i \Rightarrow Reg(Vec(nStages-i-1, UInt(32.W))) }
for (i \leftarrow 1 until nStages) {
  for (j \leftarrow 0 until stages(i).size) {
    stages(i)(j) := stages(i-1)(2 * j) + stages(i-1)(2 * j+1)}
}
io.out := stages(nStages-1)(0)}
```
## Fully Open-Source

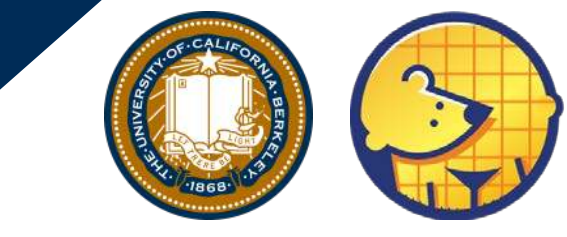

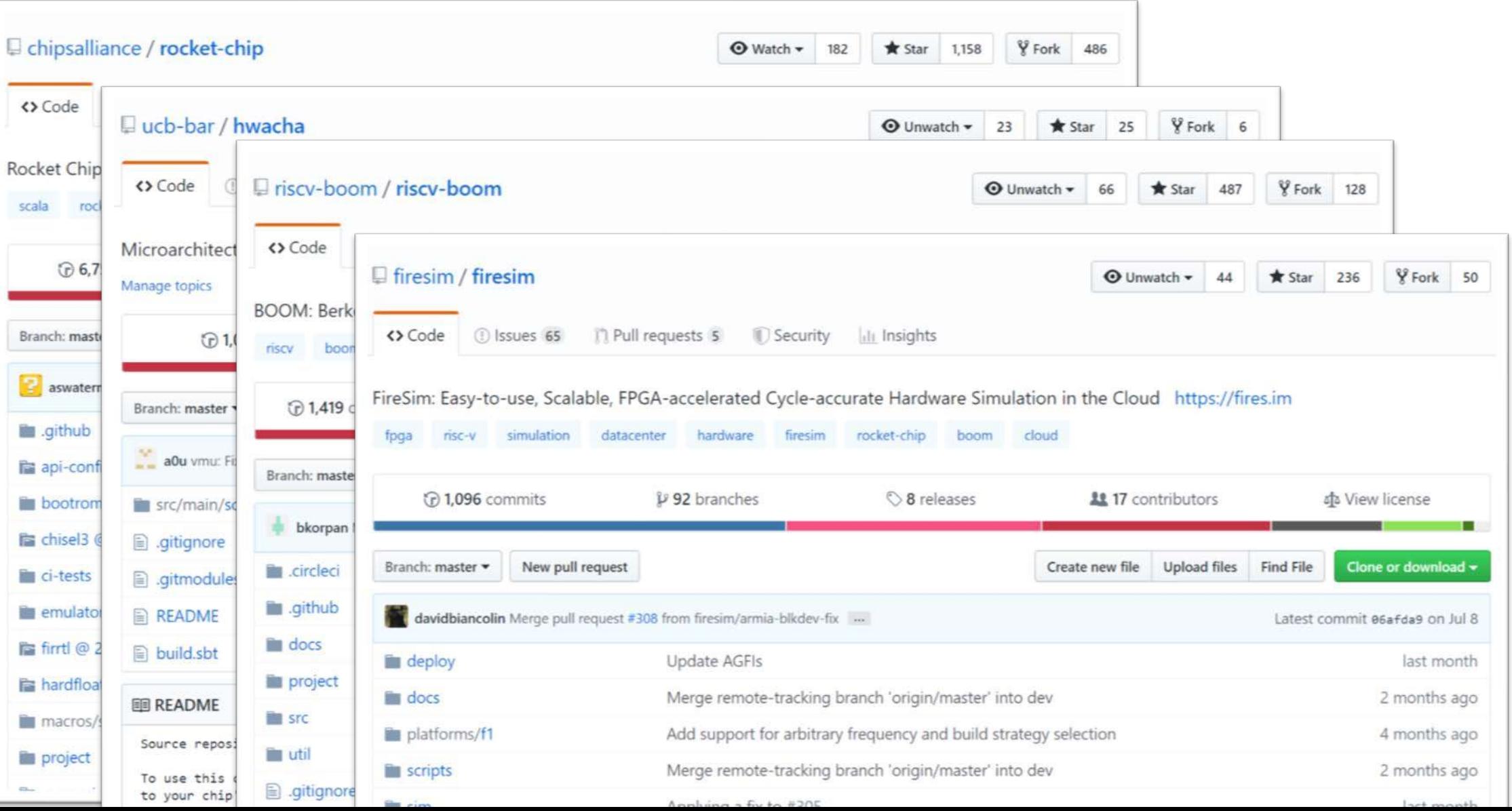

## Structure of a Rocket Chip SoC

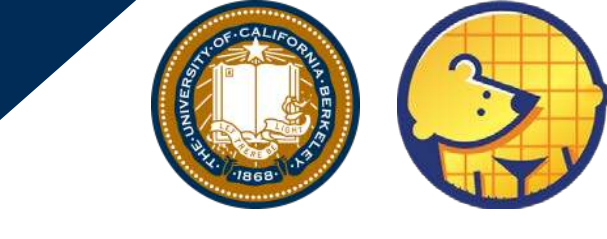

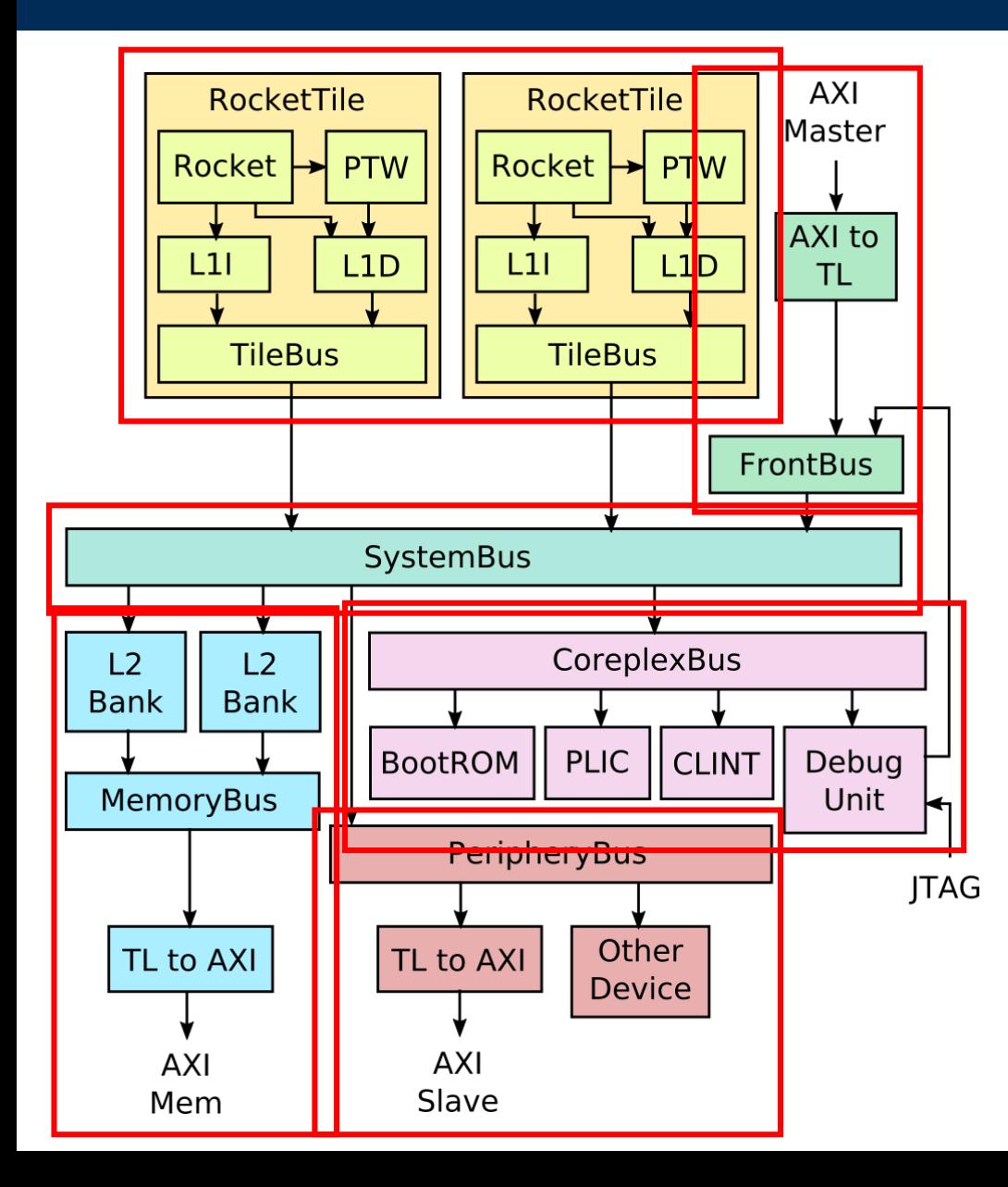

#### **Tiles:** unit of replication for a core

- CPU
- L1 Caches
- Page-table walker

#### **L2 banks:**

Receive memory requests

#### **FrontBus:**

• Connects to DMA devices

#### **CoreplexBus:**

- Connects to core-complex devices **PeripheryBus:**
- Connects to other devices **SystemBus:**
	- Ties everything together

#### The Rocket In-Order Core

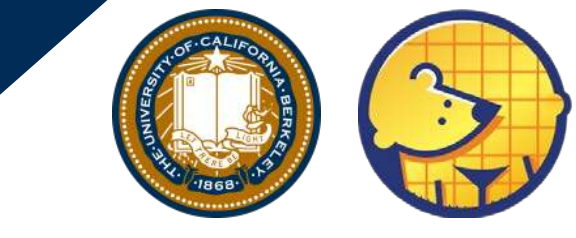

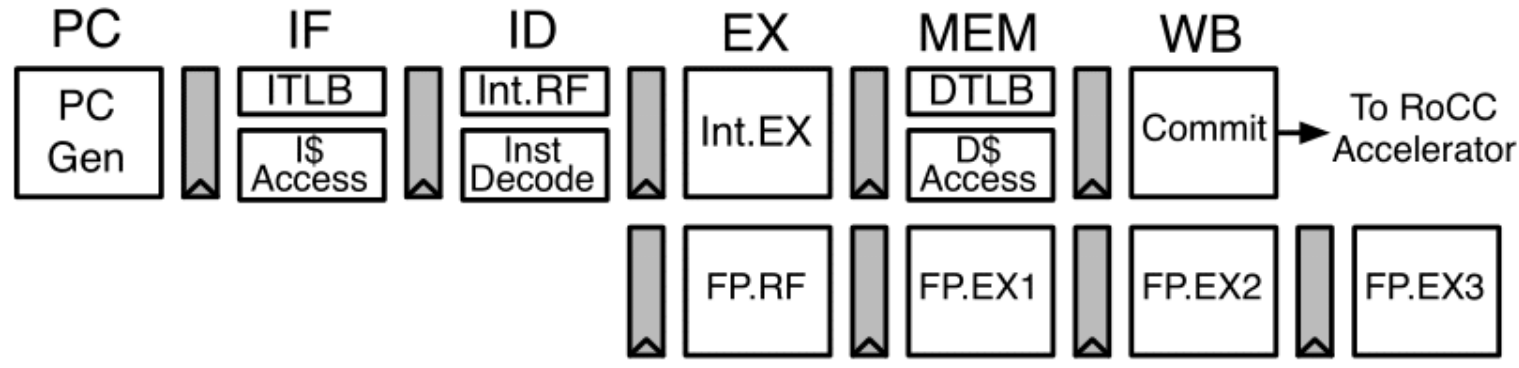

- First open-source RISC-V CPU
- In-order, single-issue RV64GC core
	- Floating-point via Berkeley hardfloat library
	- RISC-V Compressed
	- Physical Memory Protection (PMP) standard
	- Supervisor ISA and Virtual Memory
- Boots Linux
- Supports Rocket Chip Coprocessor (RoCC) interface
- L1 I\$ and D\$
	- Data cache can be configured as data scratchpad

#### TileLink Interconnect

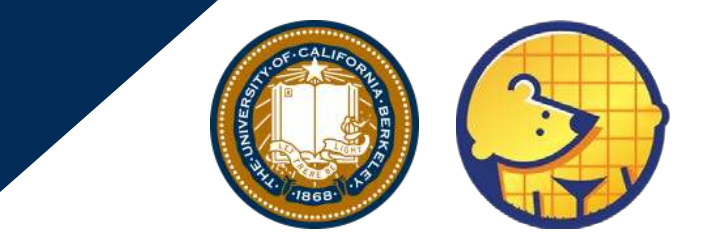

- Rocket Chip's memory/cache protocol
- Configurable data width and multi-beat transactions
- Three different protocol levels with increasing complexity
	- TL-UL (Uncached Lightweight)
	- TL-UH (Uncached Heavyweight)
	- TL-C (Cached)
- Rocket Chip provides library of reusable TileLink widgets
	- Conversion to/from AXI4, AHB, APB
	- Conversion among TL-UL, TL-UH, TL-C
	- Width / N beats conversion
	- Crossbar generator

## Core Complex Devices

- BootROM
	- Zero-stage bootloader
	- DeviceTree
- PLIC
- CLINT
	- Software interrupts
	- Timer interrupts
- Debug Unit
	- DMI
	- JTAG

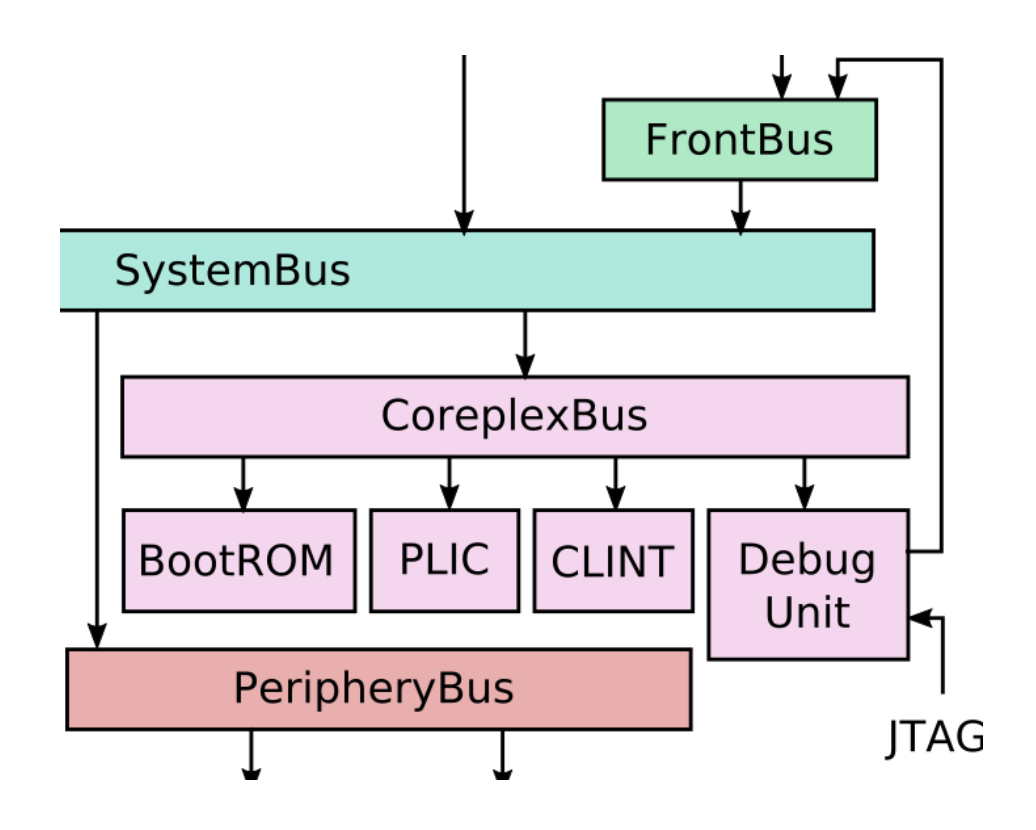

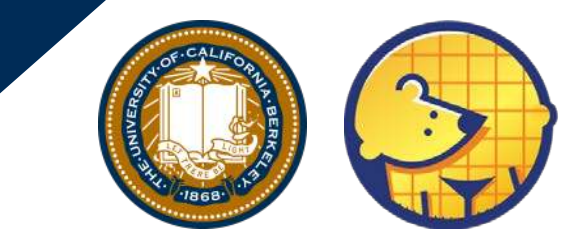

## L2 Cache and Memory System

- Multi-bank shared L2
	- SiFive's open-source IP
	- Fully coherent
	- Configurable size, associativity
	- Supports atomics
- Non-caching L2 Broadcast Hub
	- Coherence w/o caching
	- Bufferless design
- Multi-channel memory system
	- Conversion to AXI4 for compatible DRAM controllers

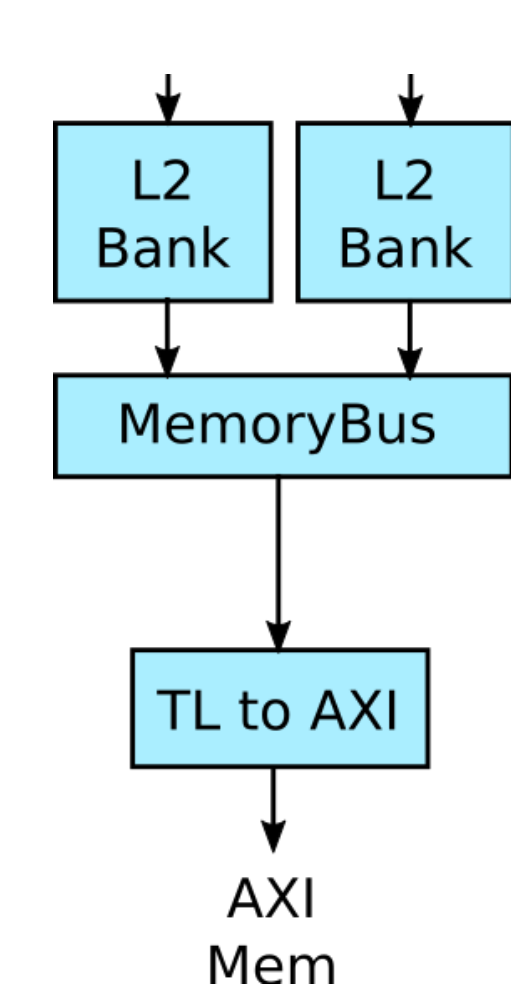

#### BOOM: The Berkeley Out-of-Order Machine

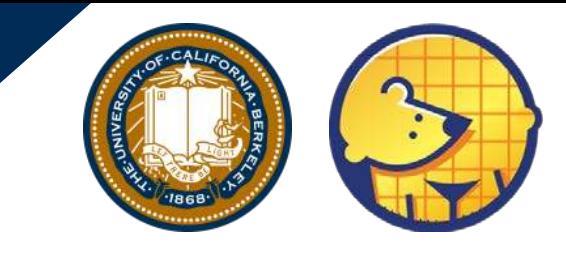

- Superscalar RISC-V OoO core
- Fully integrated in Rocket Chip ecosystem
- Open-source
- Described in Chisel
- Parameterizable generator
- Taped-out (BROOM at HC18)
- Full RV64GC ISA support
	- FP, RVC, Atomics, PMPs, VM, Breakpoints, RoCC
	- Runs real OS's, software
- Drop-in replacement for Rocket

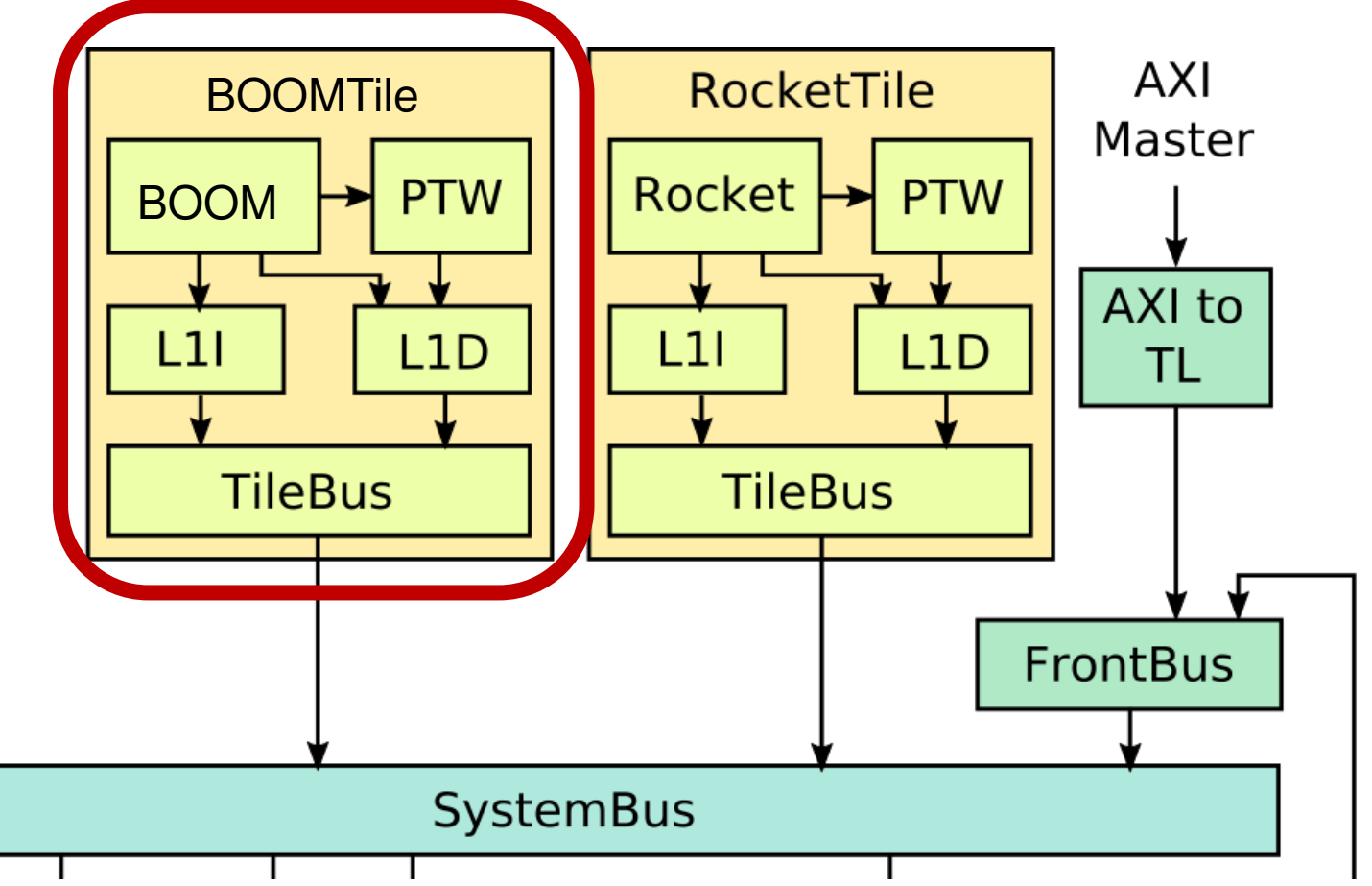

#### BOOM Microarchitecture

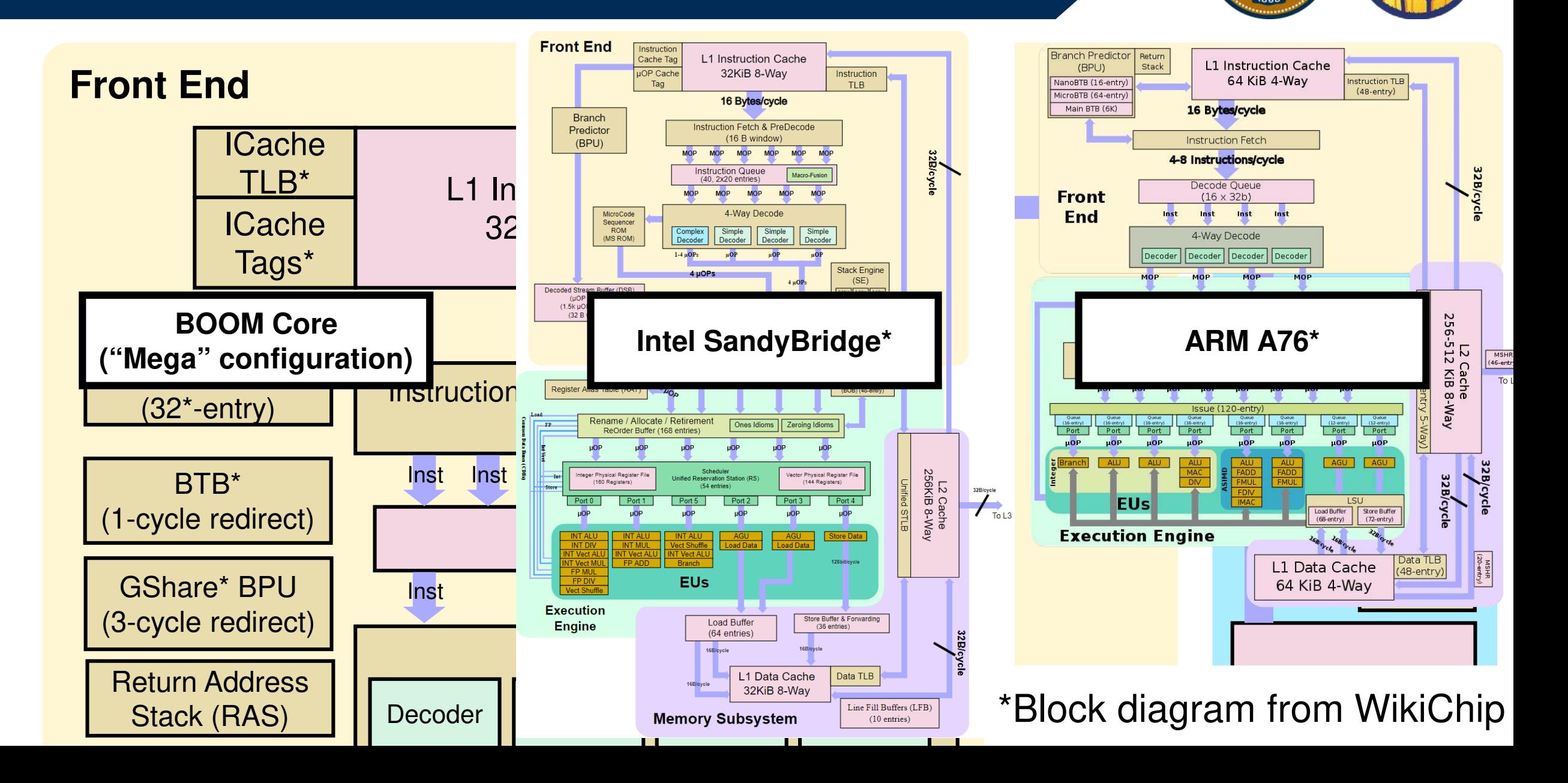

#### Core Comparisons

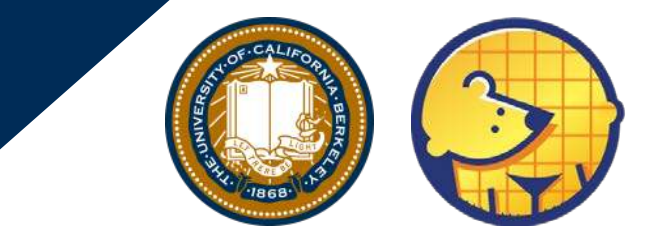

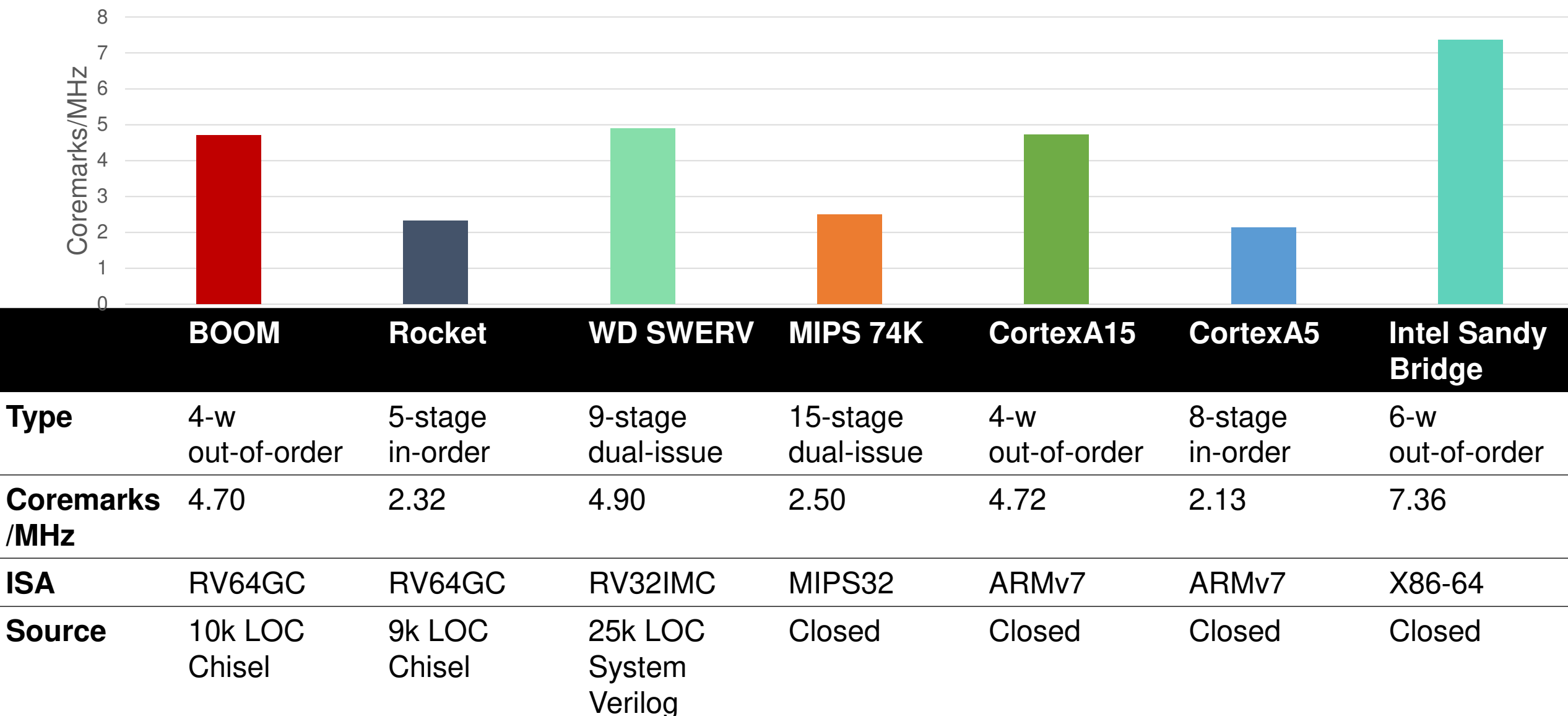

## RoCC Accelerators

- **RoCC:** Rocket Chip Coprocessor
- Execute custom RISC-V instructions for a custom extension

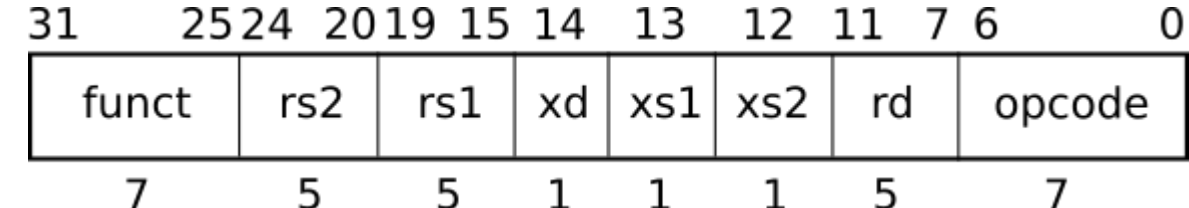

- RoCC decoupled interface for connecting accelerators
- Examples of RoCC accelerators
	- Hwacha vector accelerators
	- Memcpy accelerator
	- Machine-learning accelerators
	- Java GC accelerator

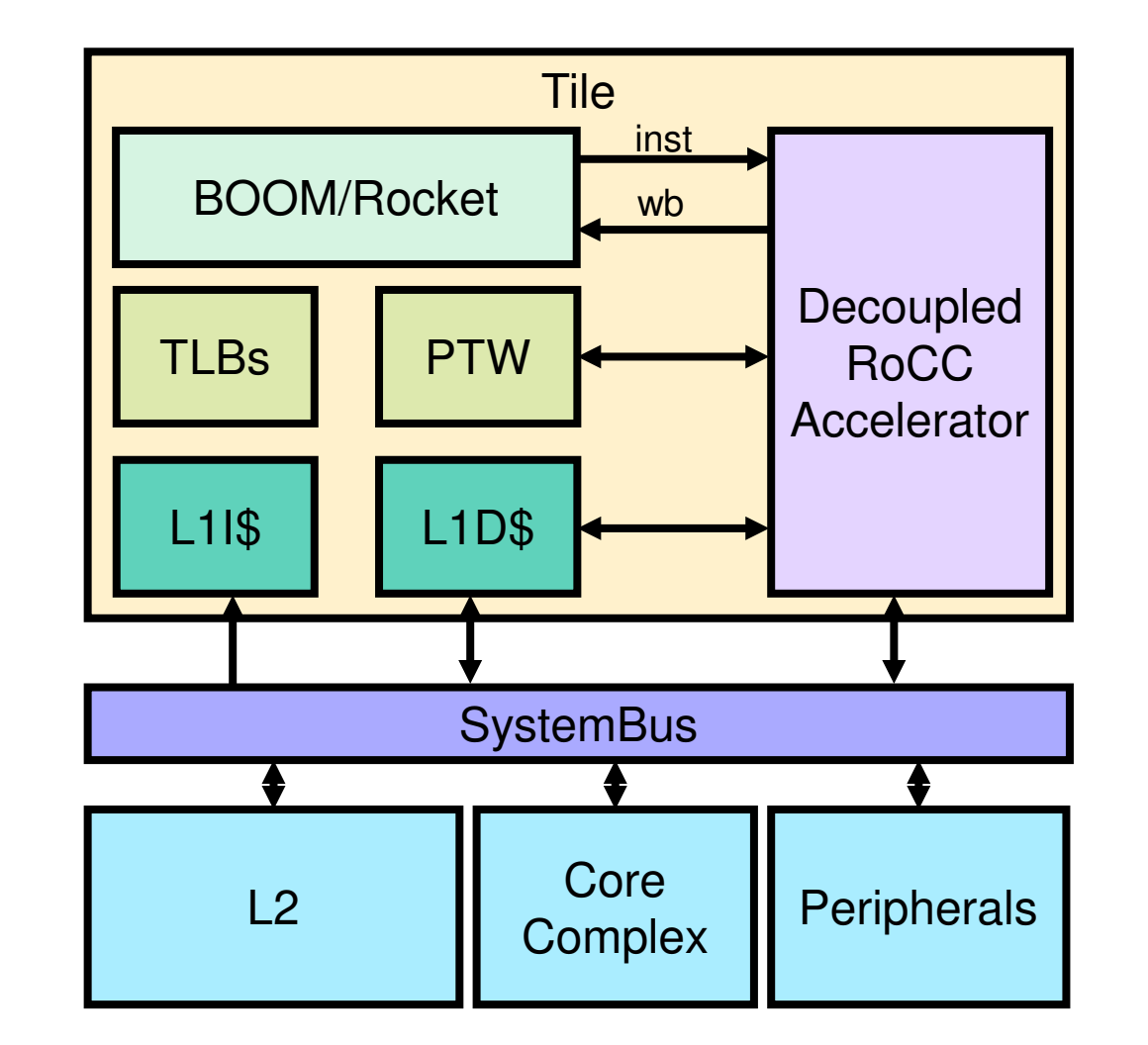

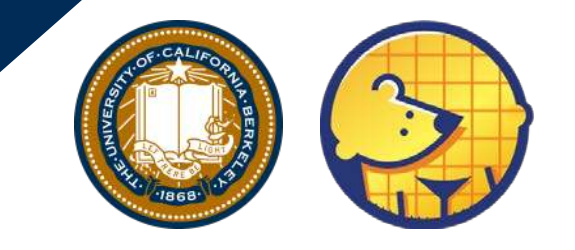

- class MyCustomConfig extends Config( new WithExtMemSize((1<<30) \* 2L) ++ new WithBlockDevice ++
	-
	- new WithGPIO  $++$
	- new WithBootROM ++
	- new hwacha.DefaultHwachaConfig ++
	- new WithInclusiveCache(capacityKB=1024) ++
	- new boom.common.WithLargeBooms ++
	- new boom.system.WithNBoomCores(3) ++
	- new WithNormalBoomRocketTop ++
	- new rocketchip.system.BaseConfig)

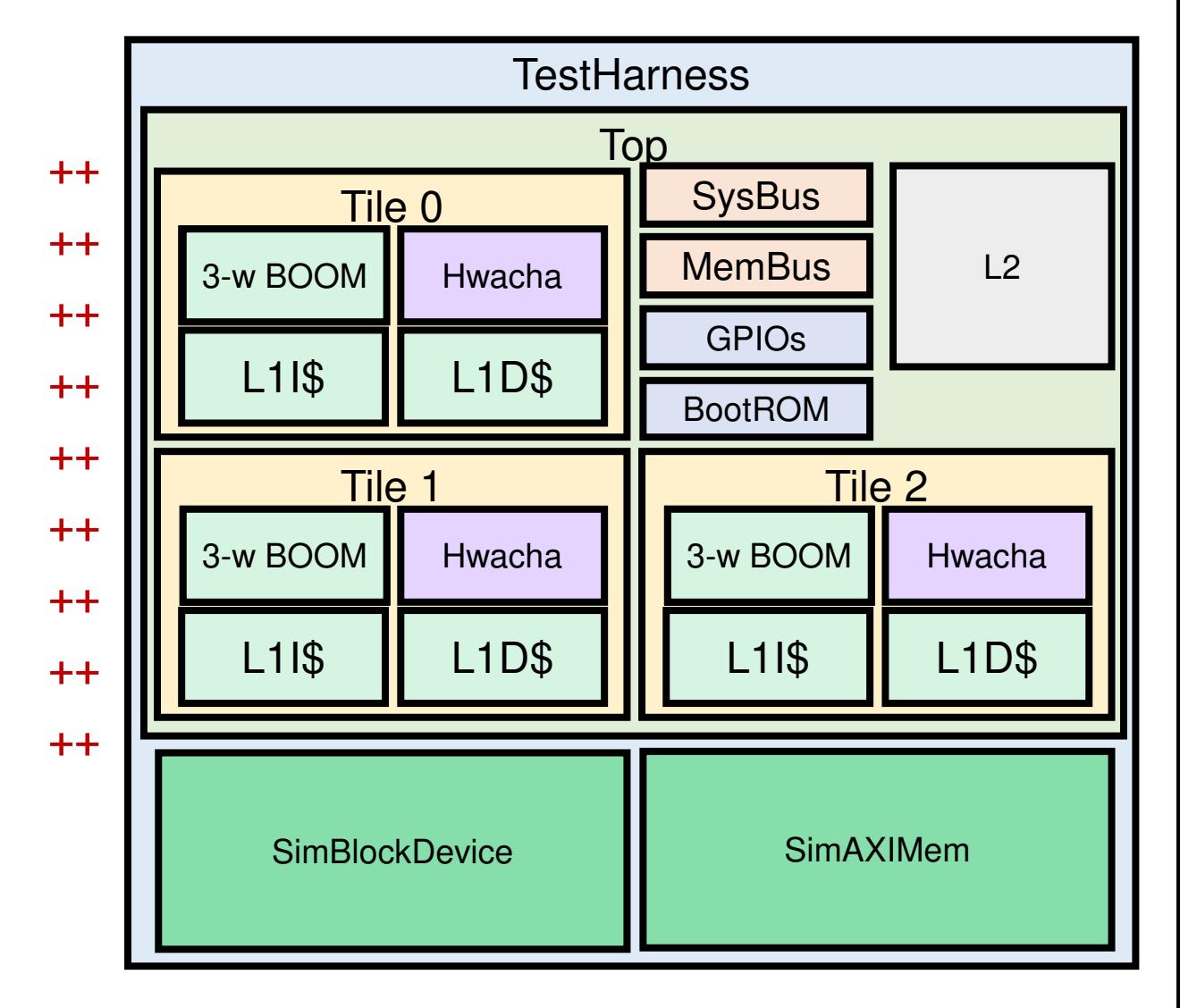

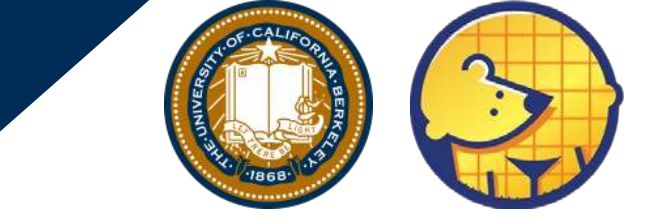

- class MyCustomConfig extends Config( new WithExtMemSize((1<<30) \* 2L) ++
	- new WithBlockDevice ++
	- new WithGPIO  $++$
	- new WithBootROM ++
	- new hwacha.DefaultHwachaConfig ++
	- new WithInclusiveCache(capacityKB=1024) ++
	- new boom.common.WithLargeBooms ++
	- new boom.system.WithNBoomCores(2) ++
	- new rocketchip.subsystem.WithNBigCores(1)++
	- new WithNormalBoomRocketTop ++
	- new rocketchip.system.BaseConfig)

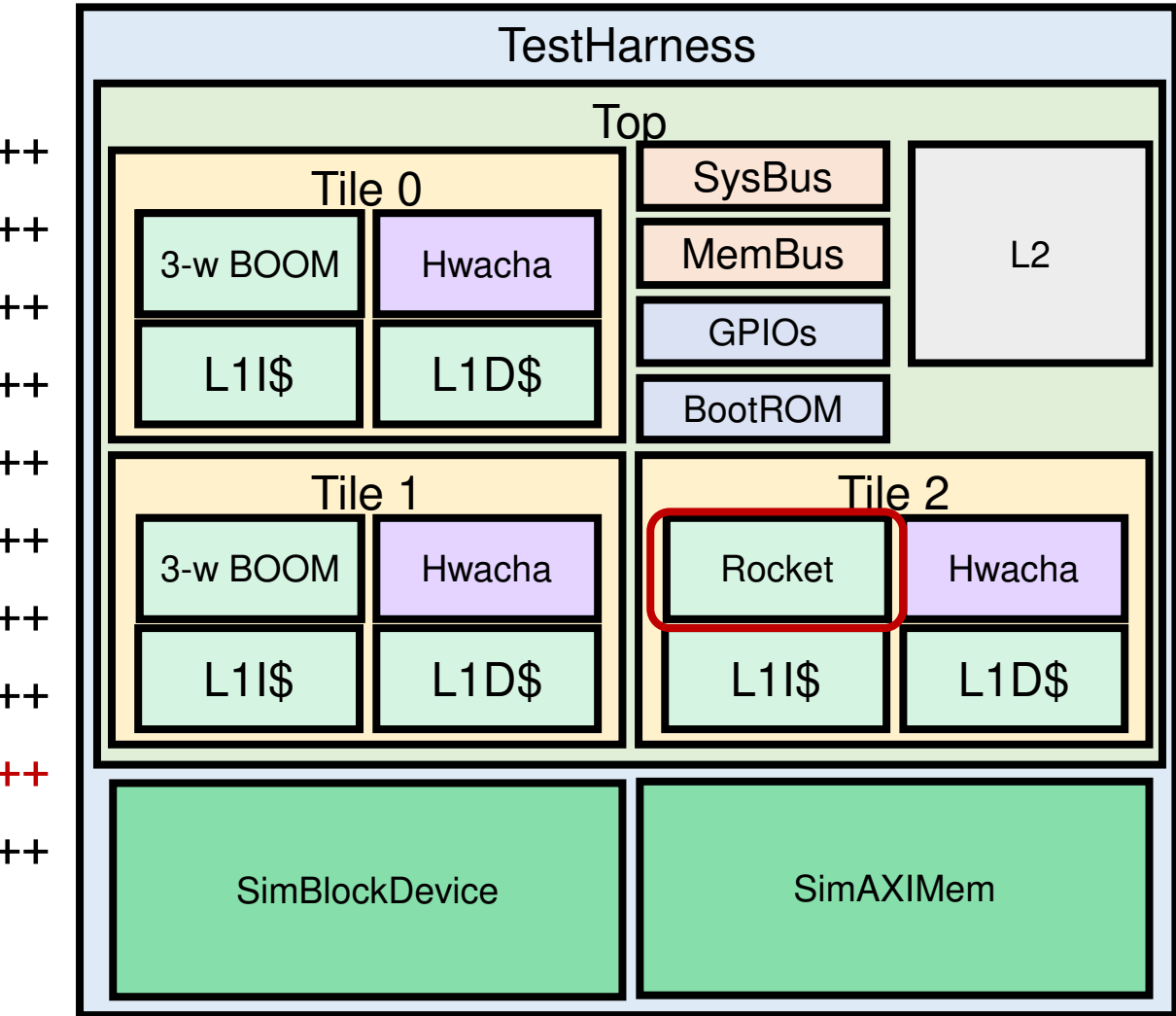

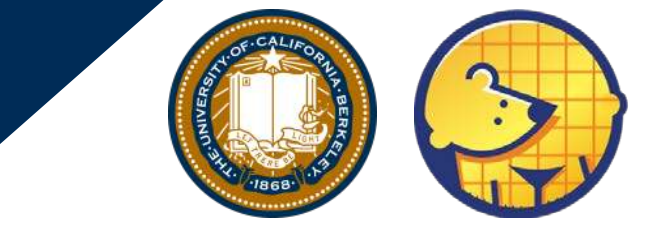

class MyCustomConfig extends Config( new WithExtMemSize((1<<30) \* 2L) ++

new WithBlockDevice ++

new WithGPIO  $++$ 

new WithBootROM ++

- new WithMultiRoCCConvAccel(2) ++
- new WithMultiRoCCSha3(1) ++
- new WithMultiRoCCHwacha(0) ++
- new WithInclusiveCache(capacityKB=1024) ++
- new boom.common.WithLargeBooms ++
- new boom.system.WithNBoomCores(2) ++
- new rocketchip.subsystem.WithNBigCores(1)++
- new WithNormalBoomRocketTop ++
- new rocketchip.system.BaseConfig)

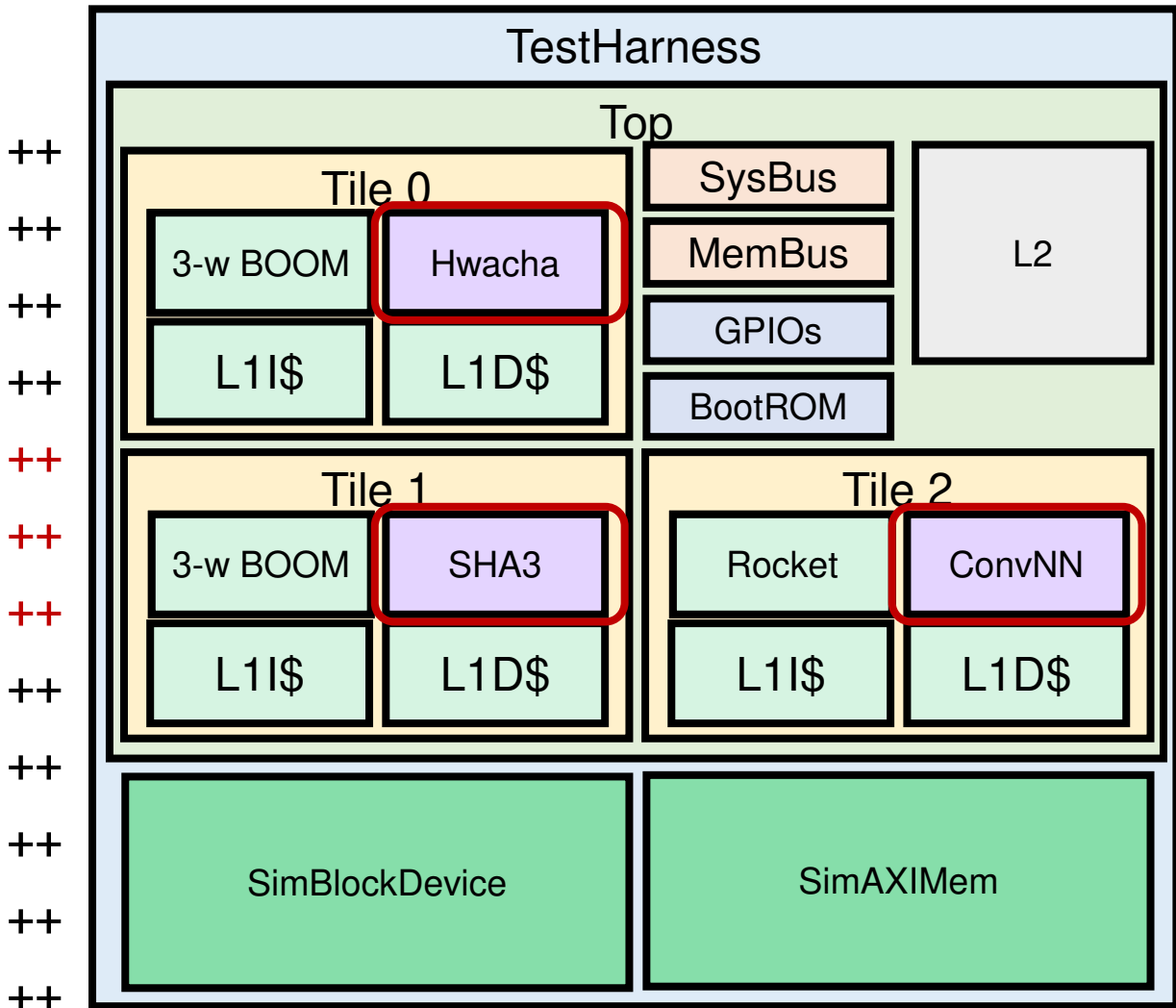

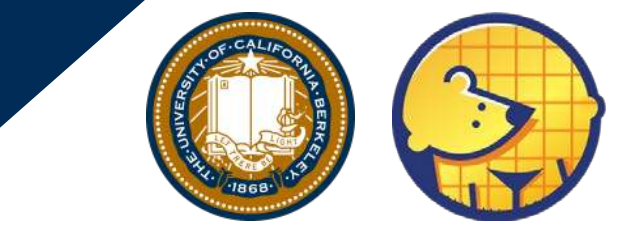

class MyCustomConfig extends Config( new WithExtMemSize((1<<30) \* 2L) ++ new WithBlockDevice ++ new WithGPIO ++ new WithBootROM ++ new WithMultiRoCCConvAccel(2) ++ new WithMultiRoCCSha3(1) ++ new WithMultiRoCCHwacha(0) ++ new WithInclusiveCache(capacityKB=1024) ++ new boom.common.WithLargeBooms ++ new boom.system.WithNBoomCores(2) ++ new rocketchip.subsystem.WithRV32 ++ new rocketchip.subsystem.WithNBigCores(1)++ new WithNormalBoomRocketTop ++ new rocketchip.system.BaseConfig)

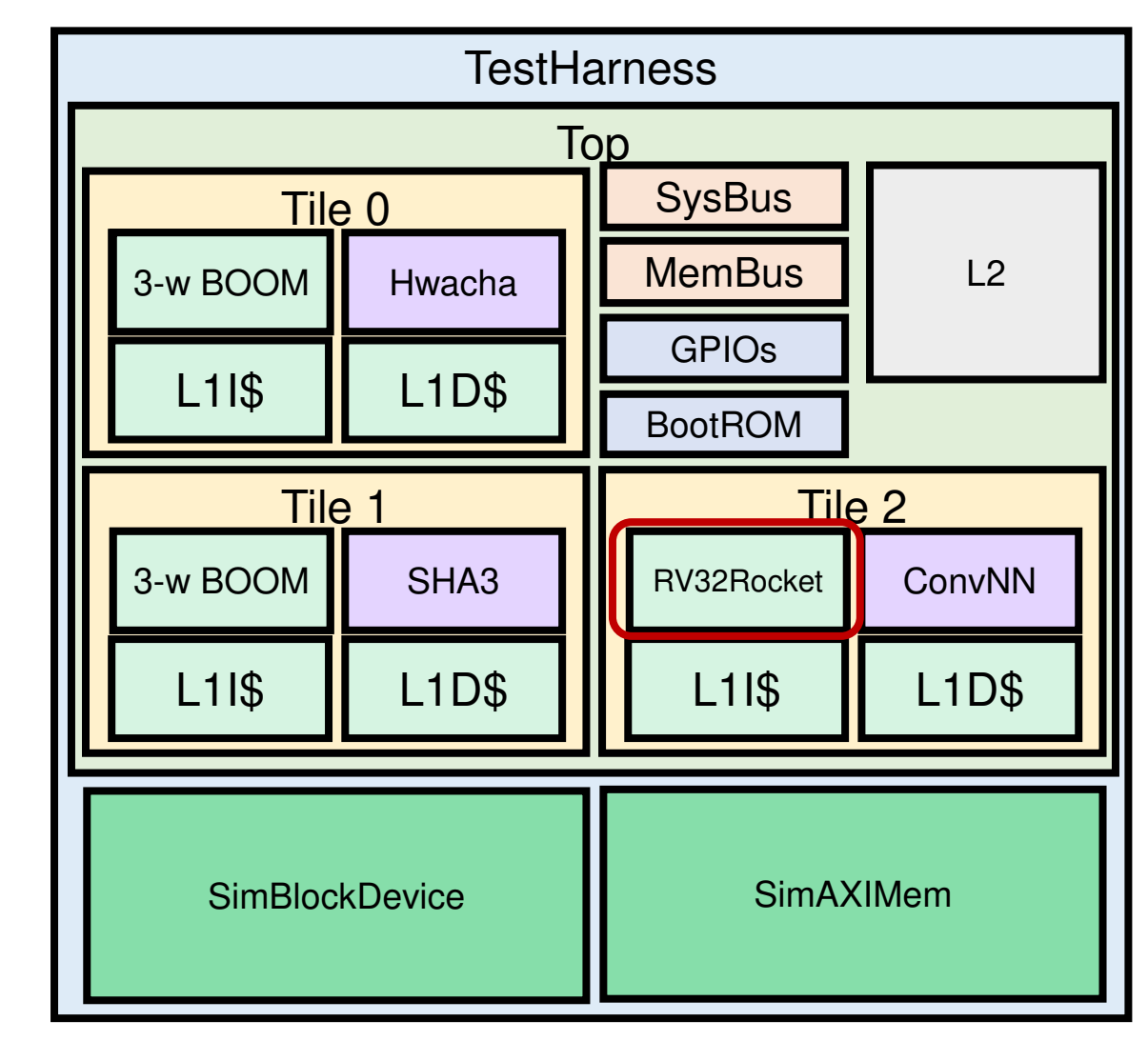

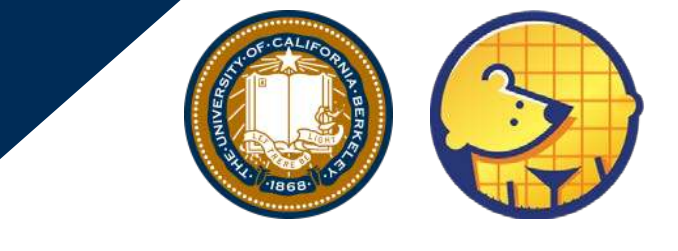

class MyCustomConfig extends Config( new WithExtMemSize((1<<30) \* 2L) ++ new WithBlockDevice ++ new WithGPIO  $++$ new WithJtagDTM  $++$ new WithBootROM ++ new WithMultiRoCCConvAccel(2) ++ new WithMultiRoCCSha3(1) ++ new WithMultiRoCCHwacha(0) ++ new WithInclusiveCache(capacityKB=1024) ++ new boom.common.WithLargeBooms ++ new boom.system.WithNBoomCores(2) ++ new rocketchip.subsystem.WithRV32 ++ new rocketchip.subsystem.WithNBigCores(1)++ new WithNormalBoomRocketTop ++ new rocketchip.system.BaseConfig)

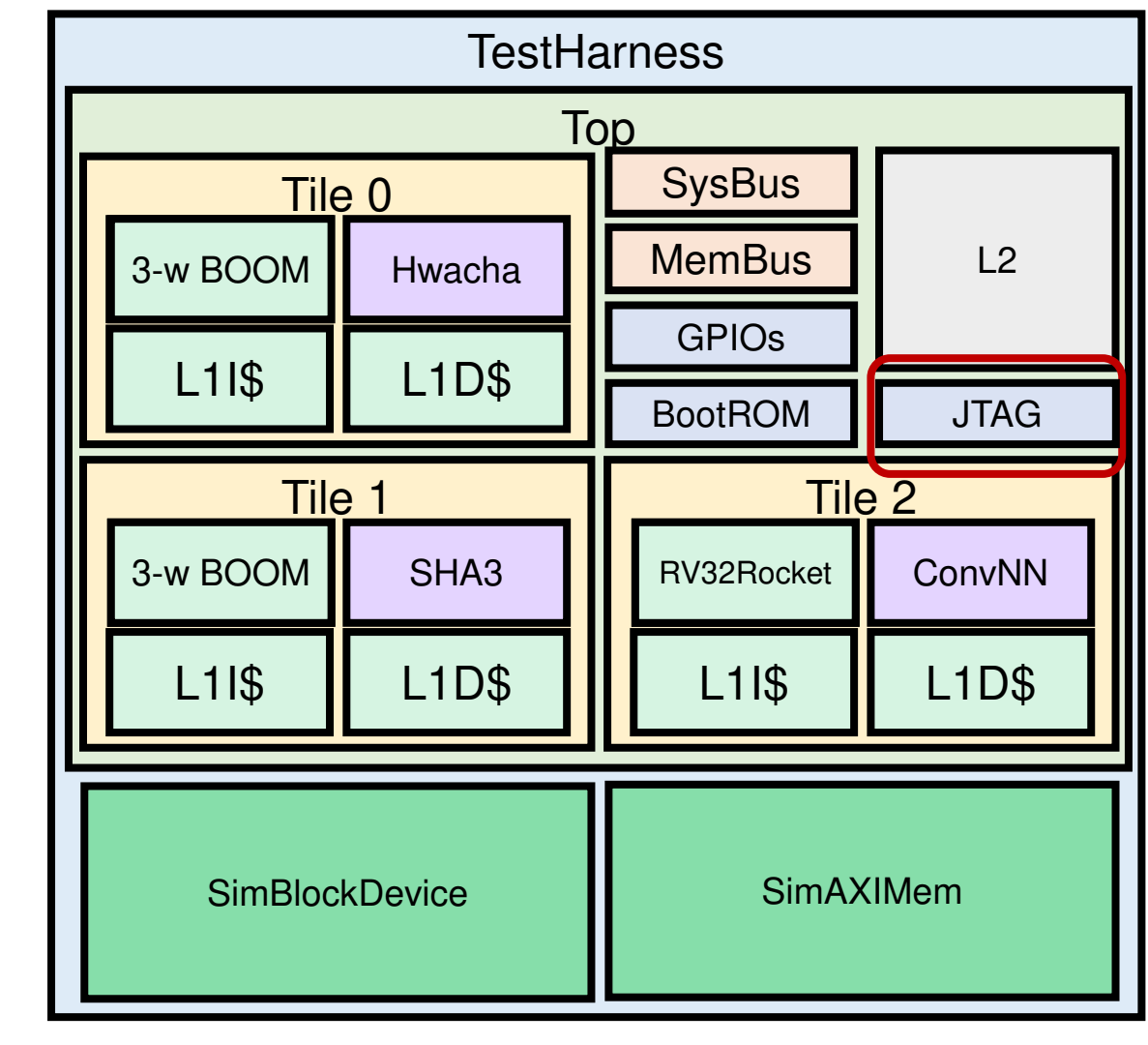

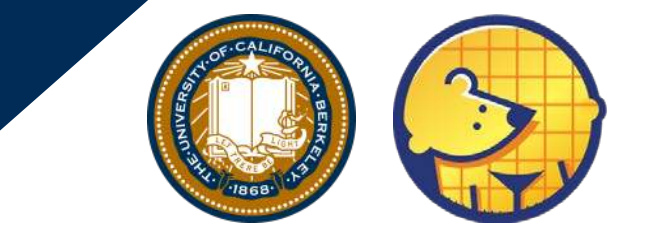

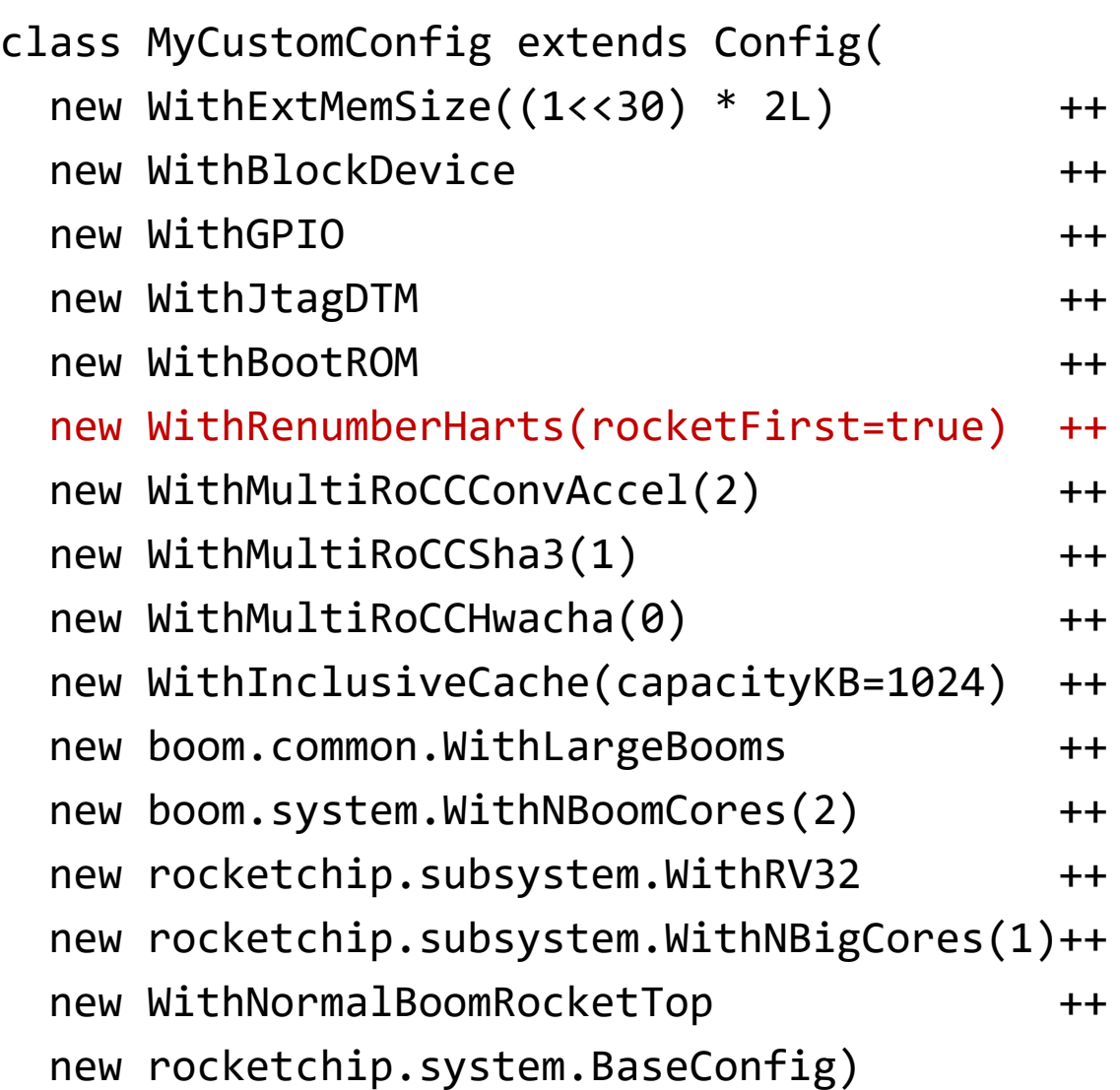

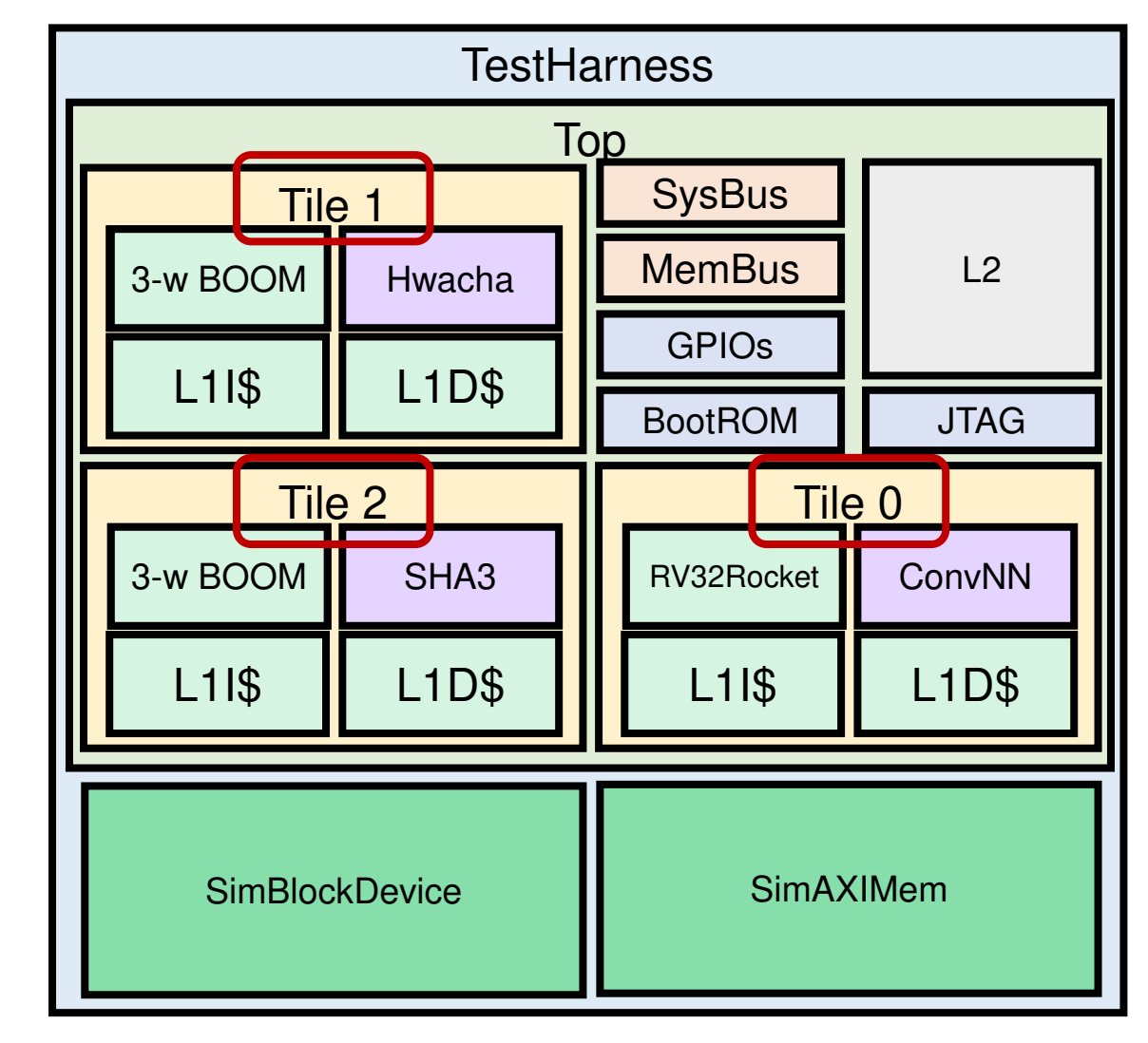

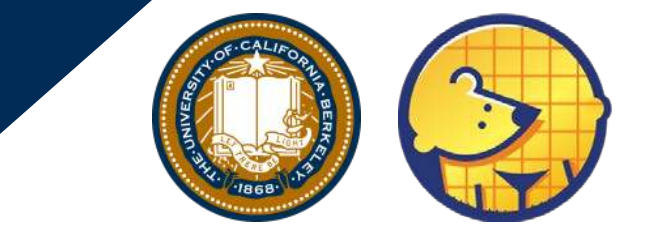

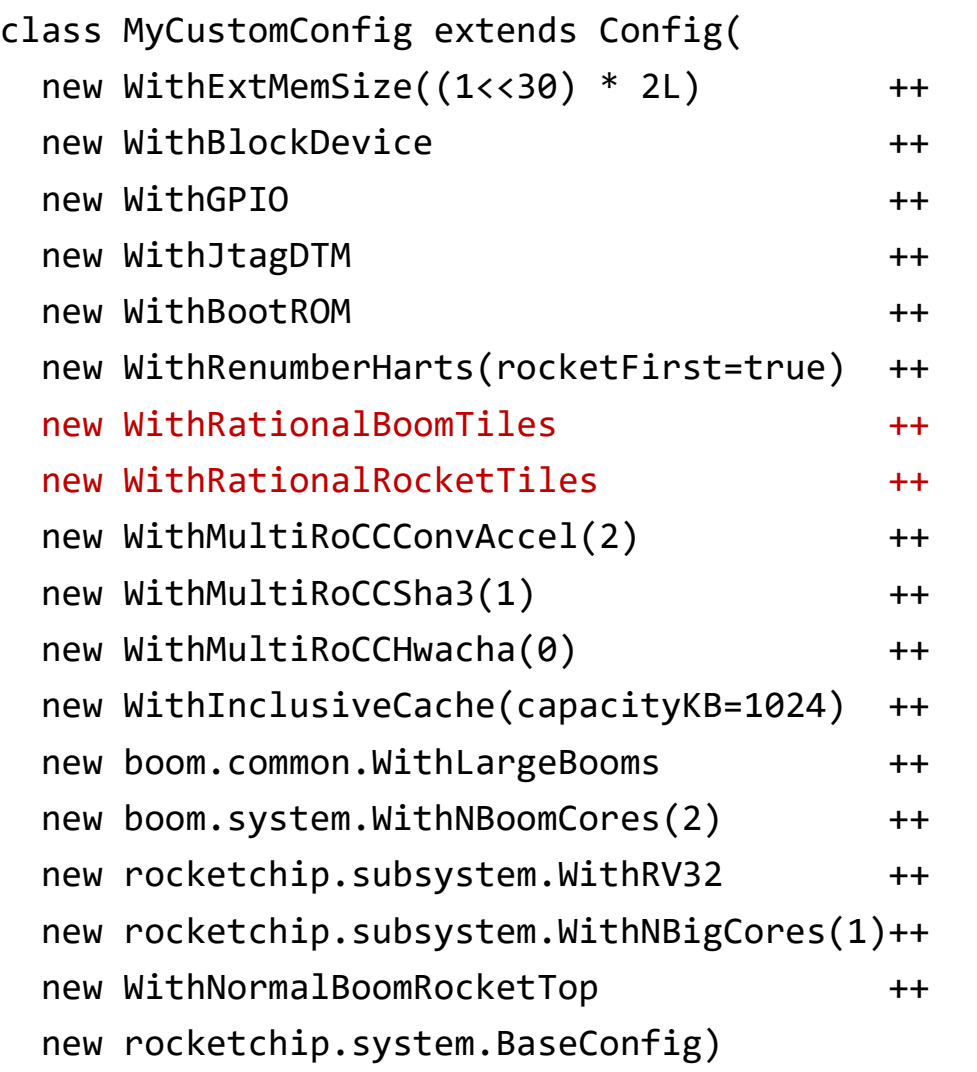

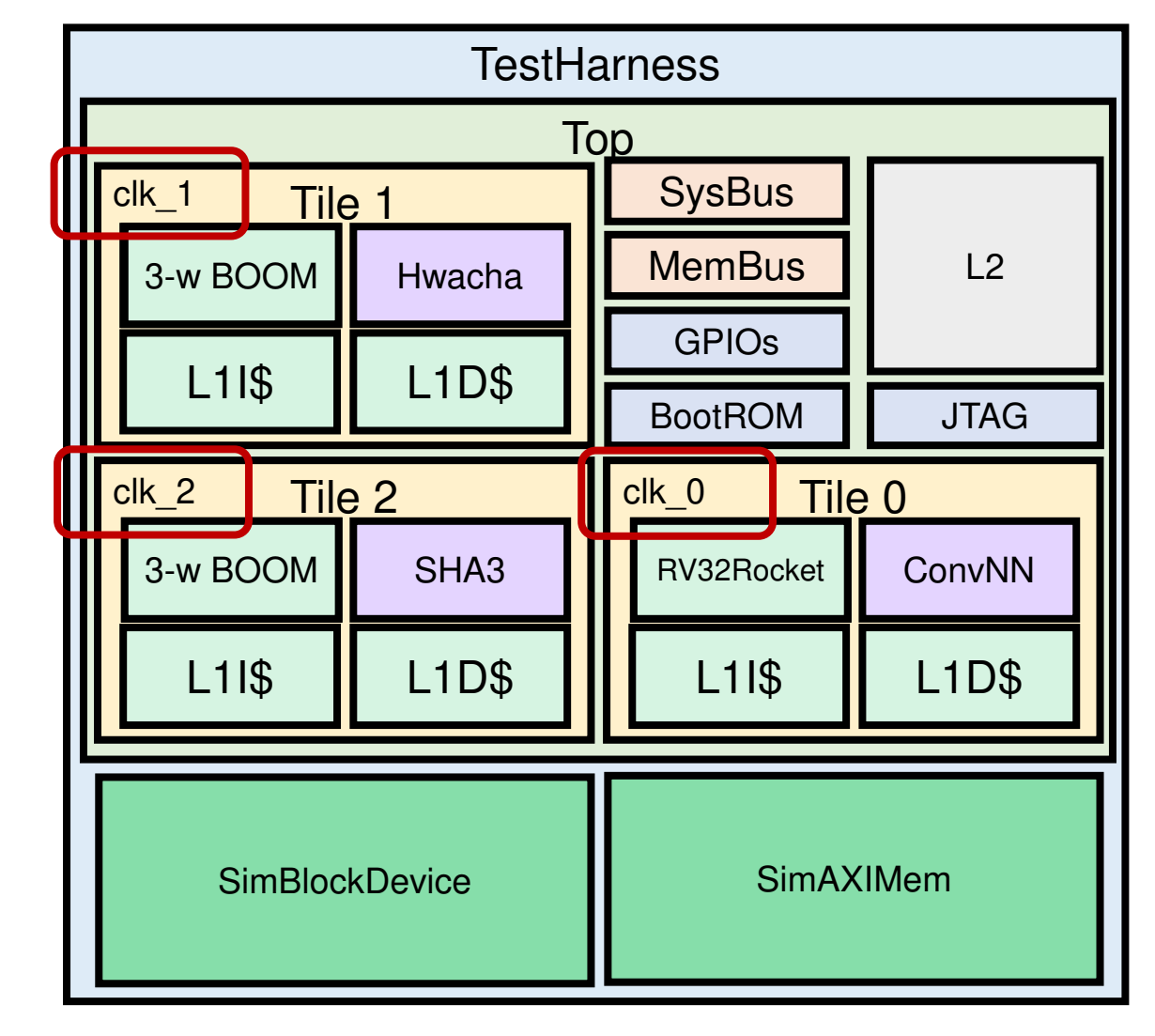

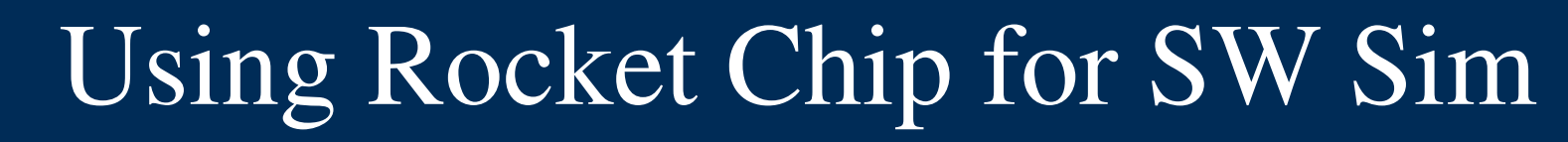

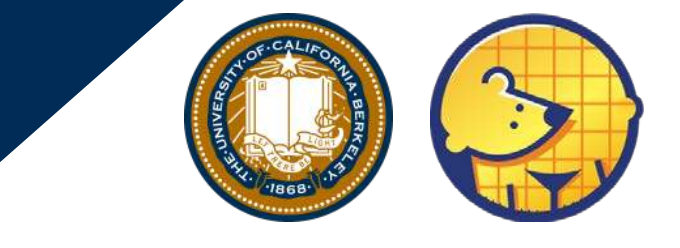

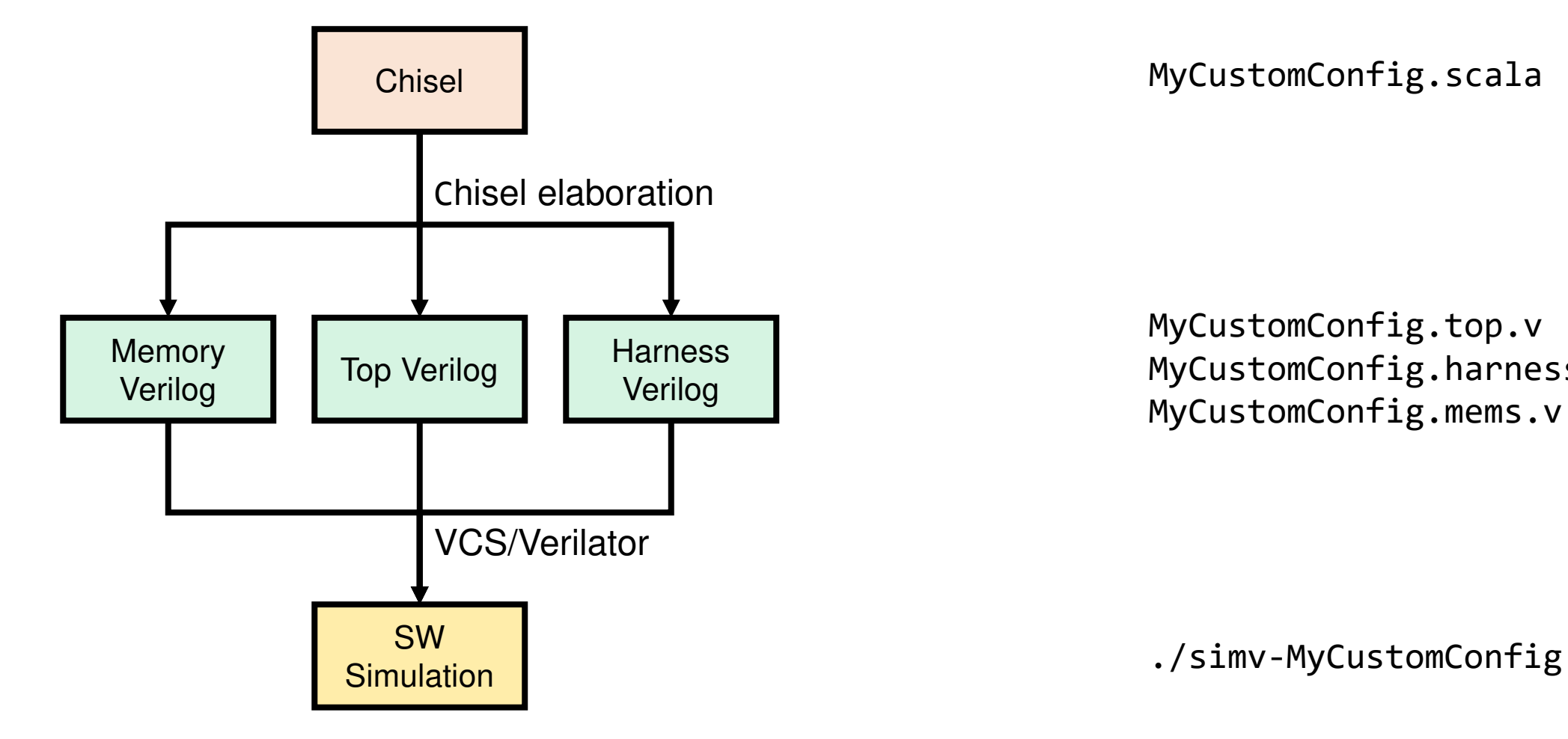

MyCustomConfig.top.v MyCustomConfig.harness.v MyCustomConfig.mems.v

#### Using Rocket Chip for FPGA Sim

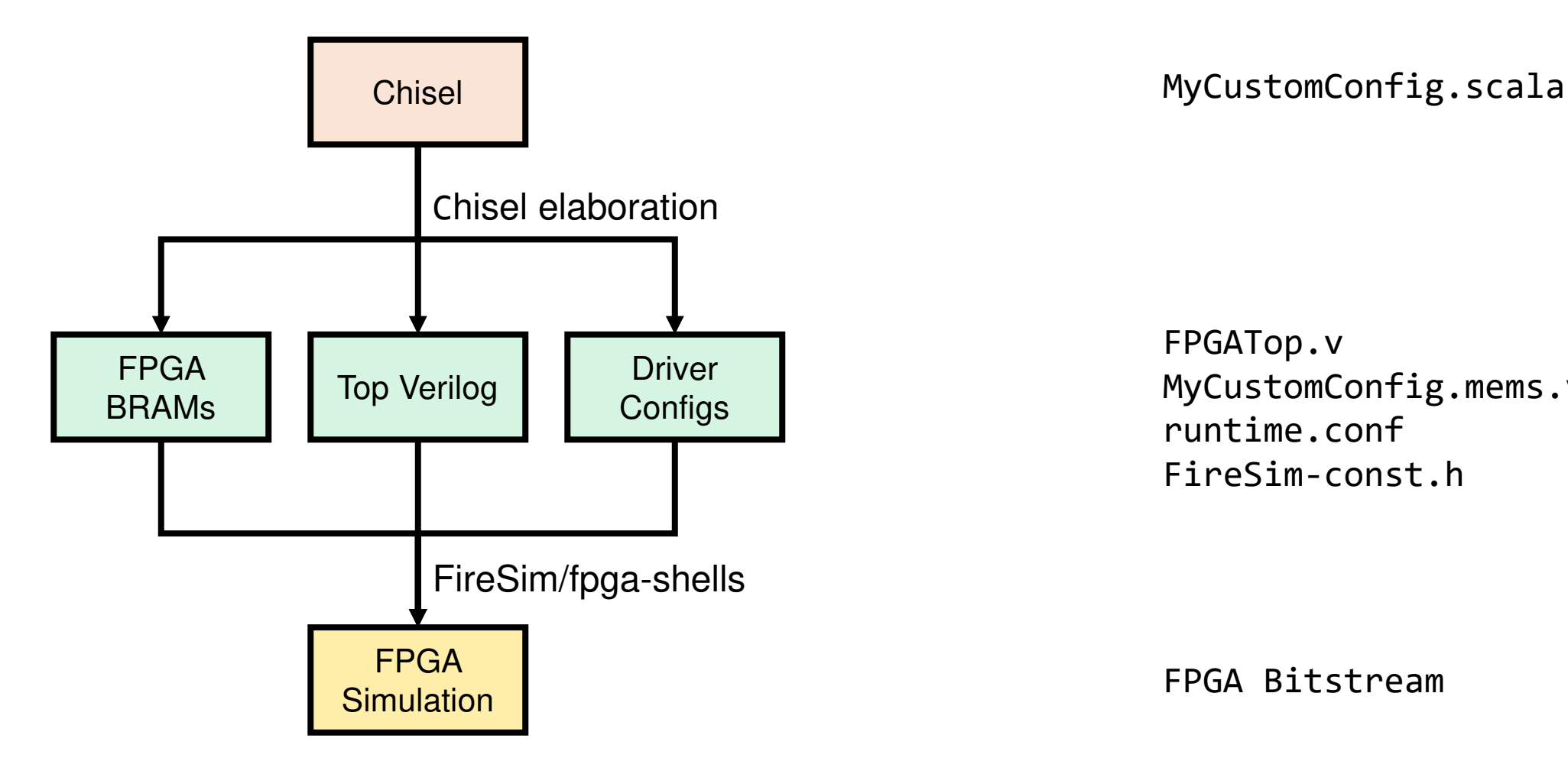

FPGATop.v MyCustomConfig.mems.v runtime.conf FireSim-const.h

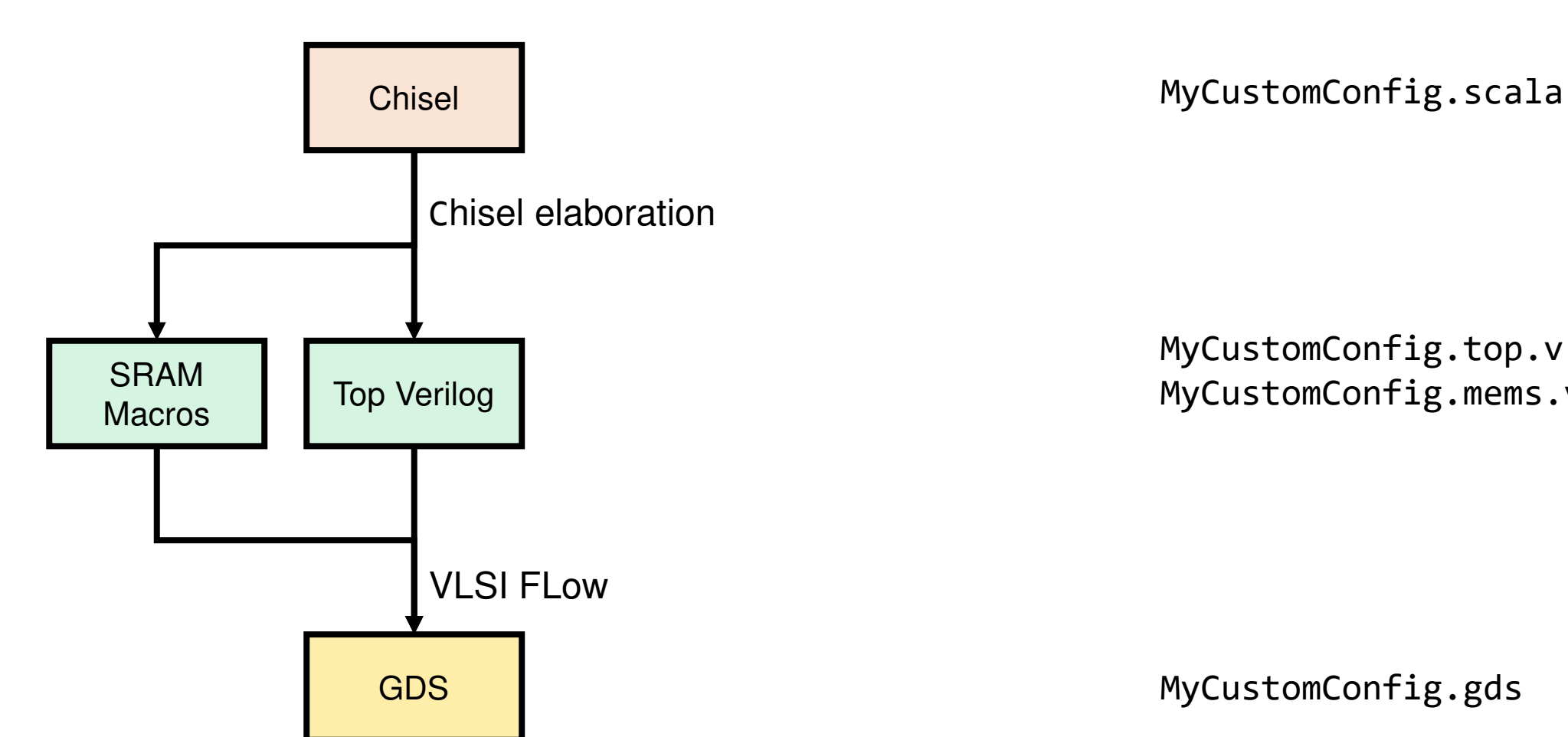

#### Using Rocket Chip for VLSI

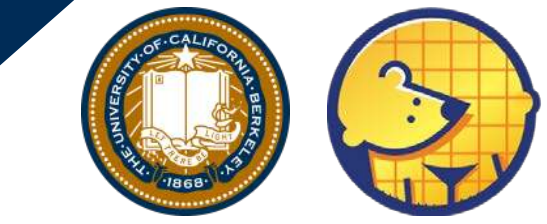

MyCustomConfig.top.v MyCustomConfig.mems.v

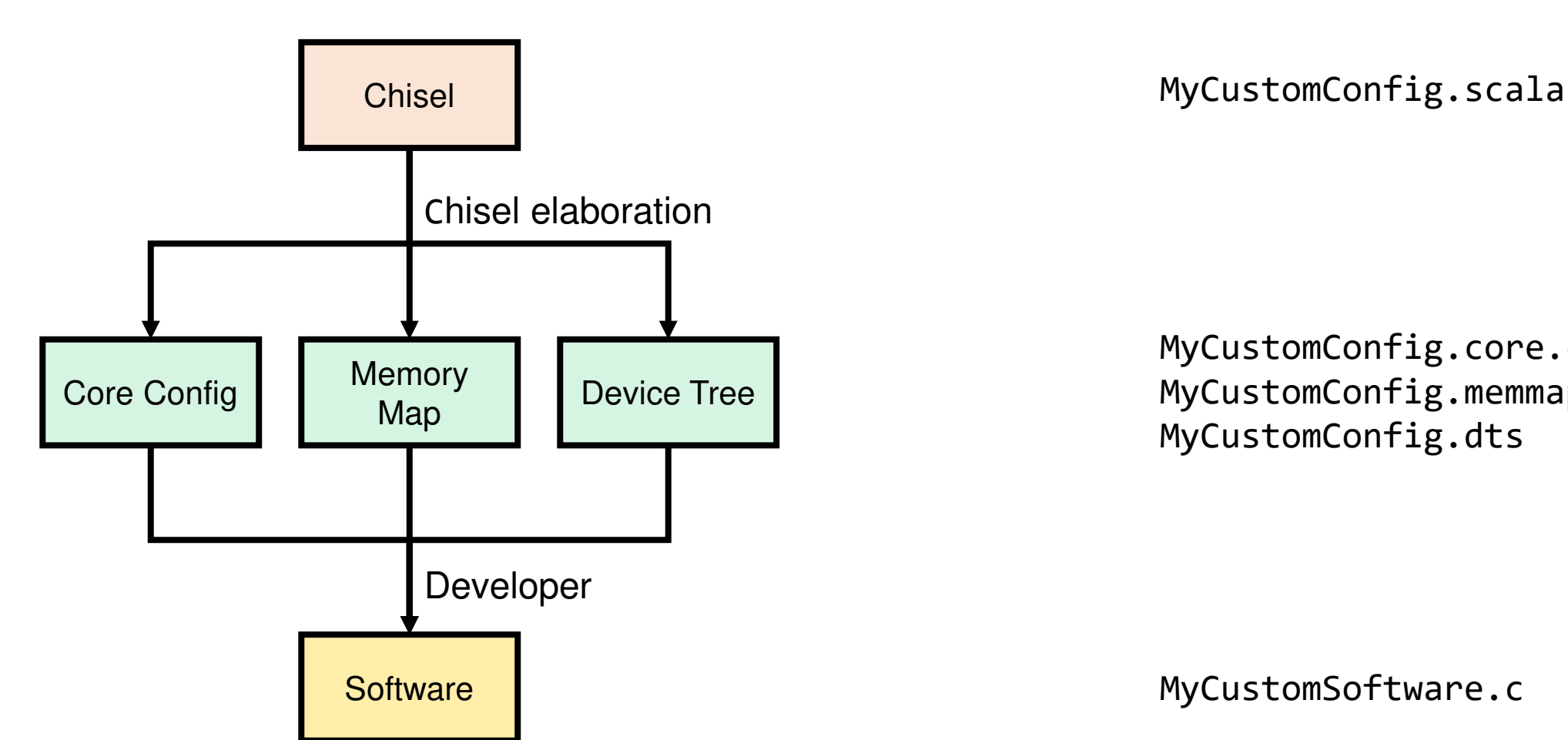

# Using Rocket Chip for Software

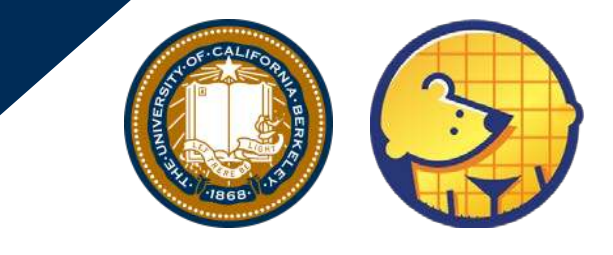

MyCustomConfig.core.config MyCustomConfig.memmap.json MyCustomConfig.dts

## Using Rocket Chip for Everything

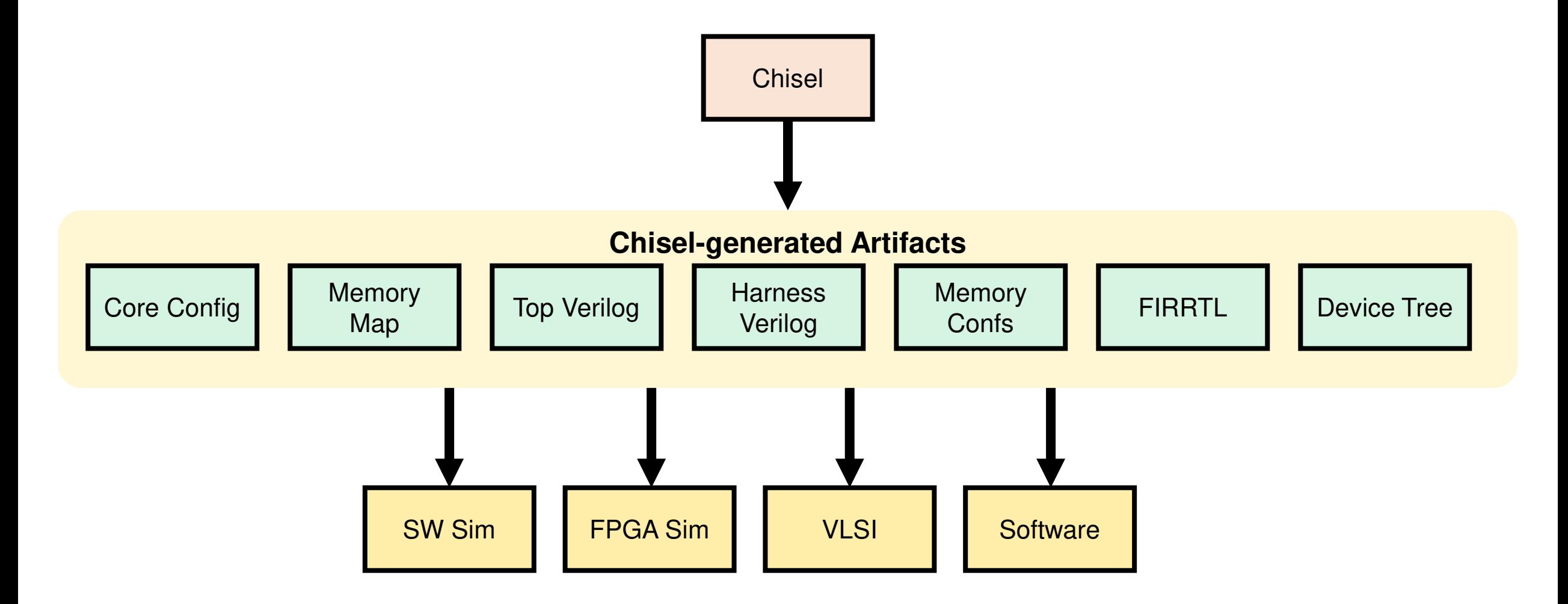

## Research Applications

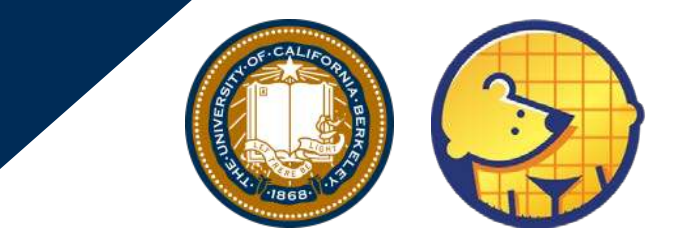

- Numerous academic tapeouts (Hurricane, BROOM, Raven, etc.)
- Designing/evaluating accelerators (Vector, GC, memcpy)
- Out-of-order core design (BOOM)
- FPGA-accelerated simulation (FireSim, MIDAS)
- Debugging methodologies (DESSERT)
- Power modeling (Strober)
- Security (Keystone)

## Active Projects

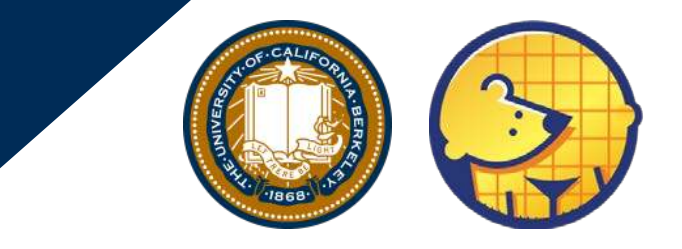

- Develop more open-source components for the Rocket Chip ecosystem
- **Chipyard**: end-to-end hardware design template for Rocket Chip
- **FireSim**: FPGA simulation/debugging/profiling technologies
- **HAMMER:** Automated VLSI flows
- **BOOM:** improving performance/security, adding more features
- **Hwacha:** multi-dimensional vector execution
- **SiFive Federation:** modularize Rocket Chip
- Educational content using Rocket Chip

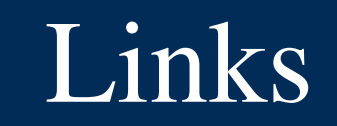

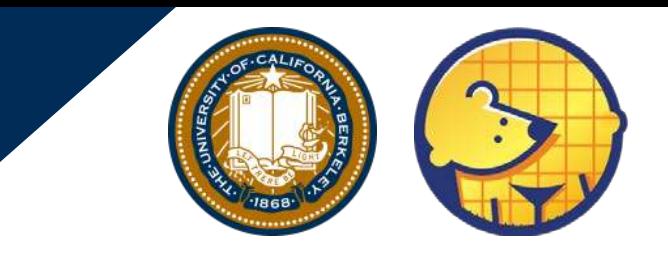

- **Rocket Chip:** https://github.com/chipsalliance/rocket-chip
- **Chipyard (Pre-release):** A unified design template for Rocket Chip SoCs
- Link: https://github.com/ucb-bar/chipyard
- Docs: https://chipyard.readthedocs.io/en/dev/
- See our tutorial at MICRO 2019! https://fires.im/micro-2019-tutorial/
- **BOOM (Out-of-Order core):** https://github.com/riscv-boom/riscv-boom **FireSim (FPGA-accelerated simulation):** https://github.com/firesim/firesim **HAMMER (automated VLSI flows):** https://github.com/ucb-bar/hammer **Hwacha (vector accelerator):** https://github.com/ucb-bar/hwacha